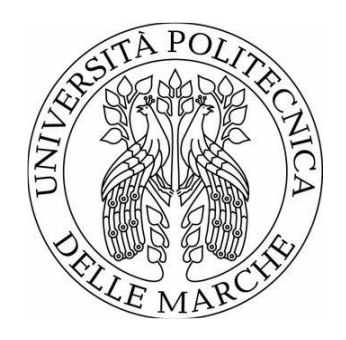

# UNIVERSITÀ POLITECNICA DELLE MARCHE FACOLTÀ DI INGEGNERIA \_\_\_\_\_\_\_\_\_\_\_\_\_\_\_\_\_\_\_\_\_\_\_\_\_\_\_\_\_\_\_\_\_\_\_\_\_\_\_

# Corso di Laurea in Ingegneria Meccanica

# **ALLOCAZIONE OTTIMALE DELLA COPPIA PER VEICOLI MULTI-ACTUATED**

# **OPTIMAL TORQUE ALLOCATION FOR MULTI-ACTUATED VEHICLES**

Relatore: Chiar.mo **SAURO LONGHI**

Tesi di Laurea di: **GIANLUCA PAONE**

Correlatore: Chiar.mo **FRANCESCO FERRACUTI**

A.A. 2021/2022

# Optimal torque allocation for multi-actuated vehicles

Tesi di Laurea Magistrale

Candidato: Gianluca Paone

Relatore: Prof. Sauro Longhi

Correlatore: Prof. Francesco Ferracuti

Anno Accademico 2021-2022

# Indice

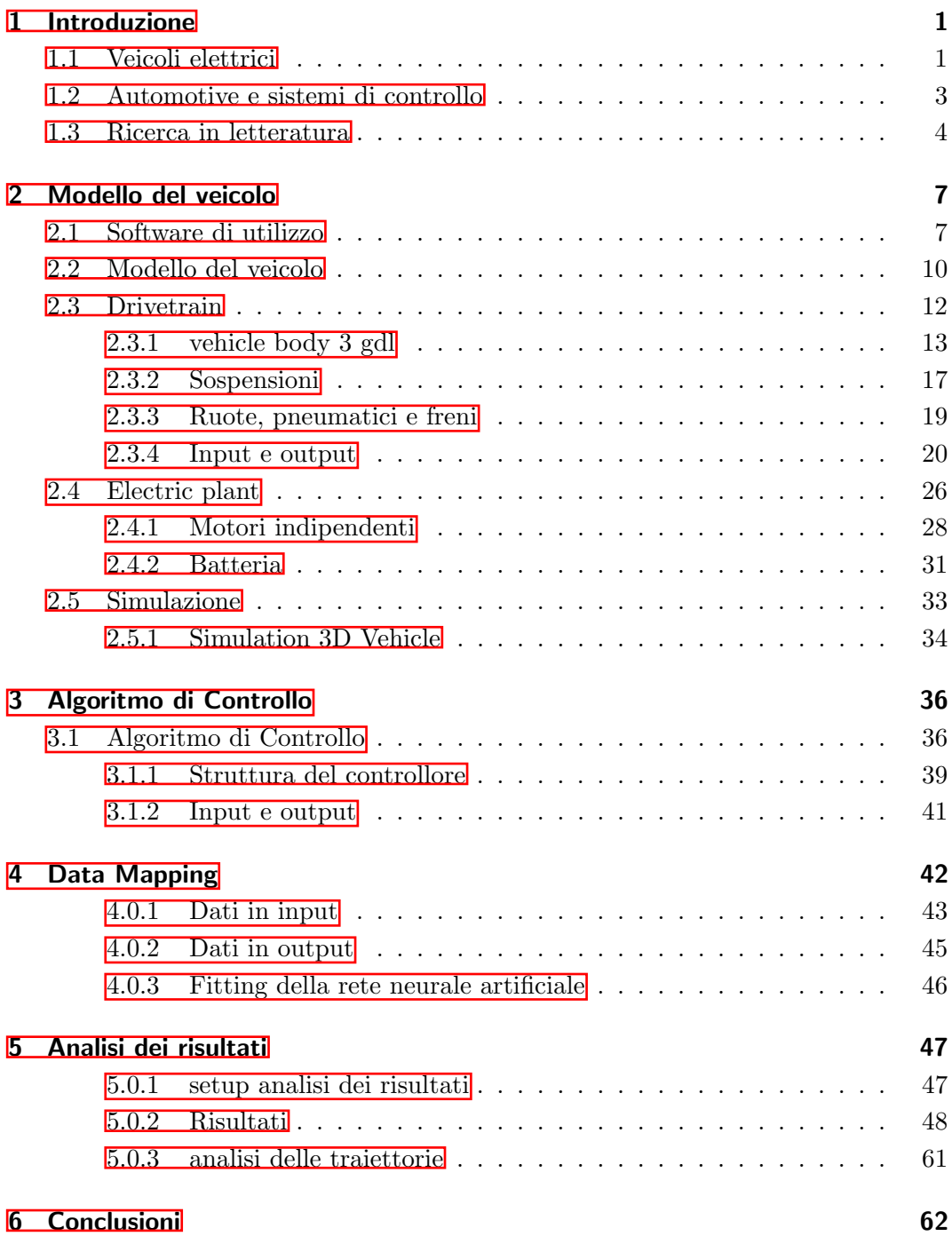

# Elenco delle figure

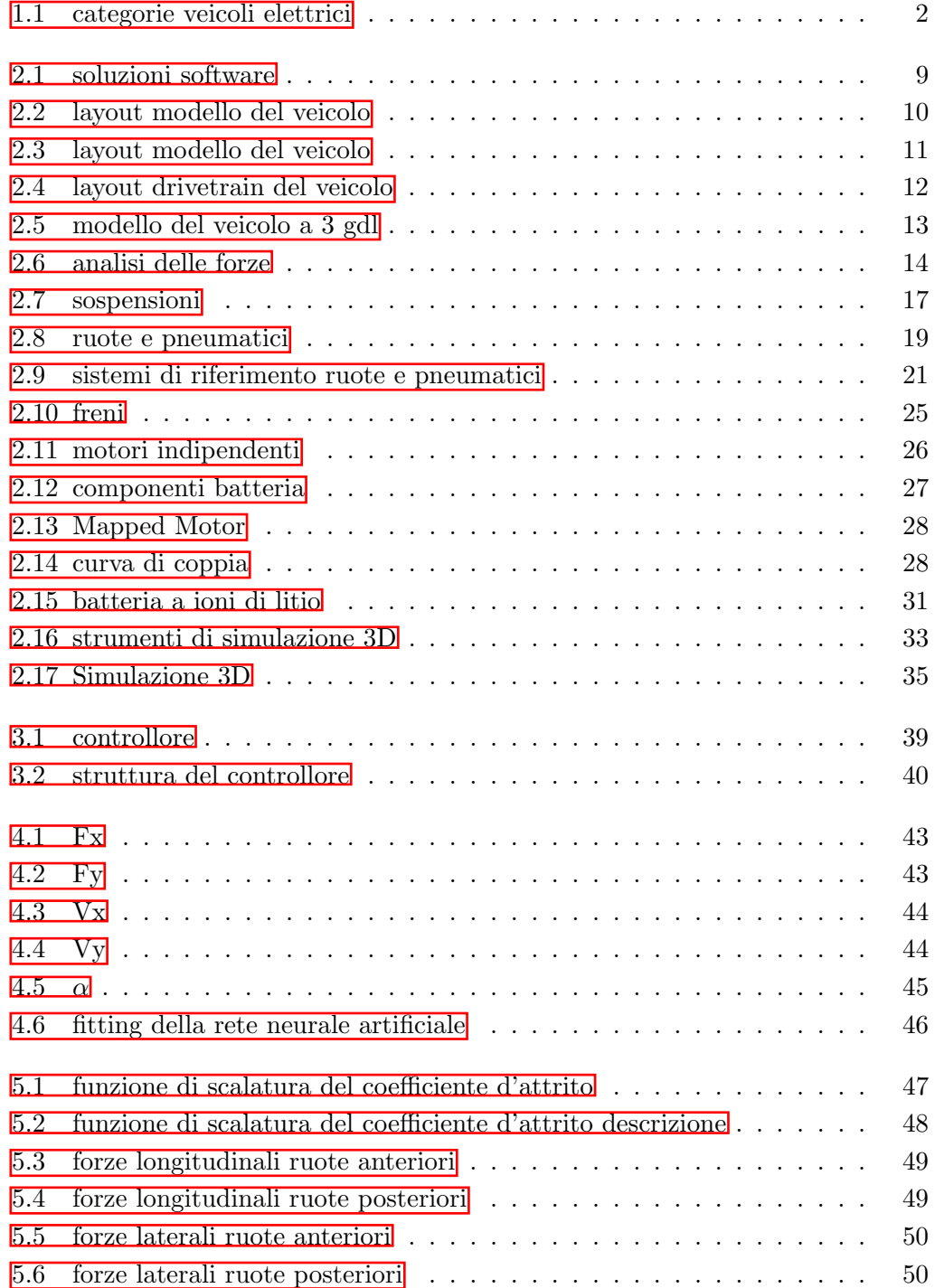

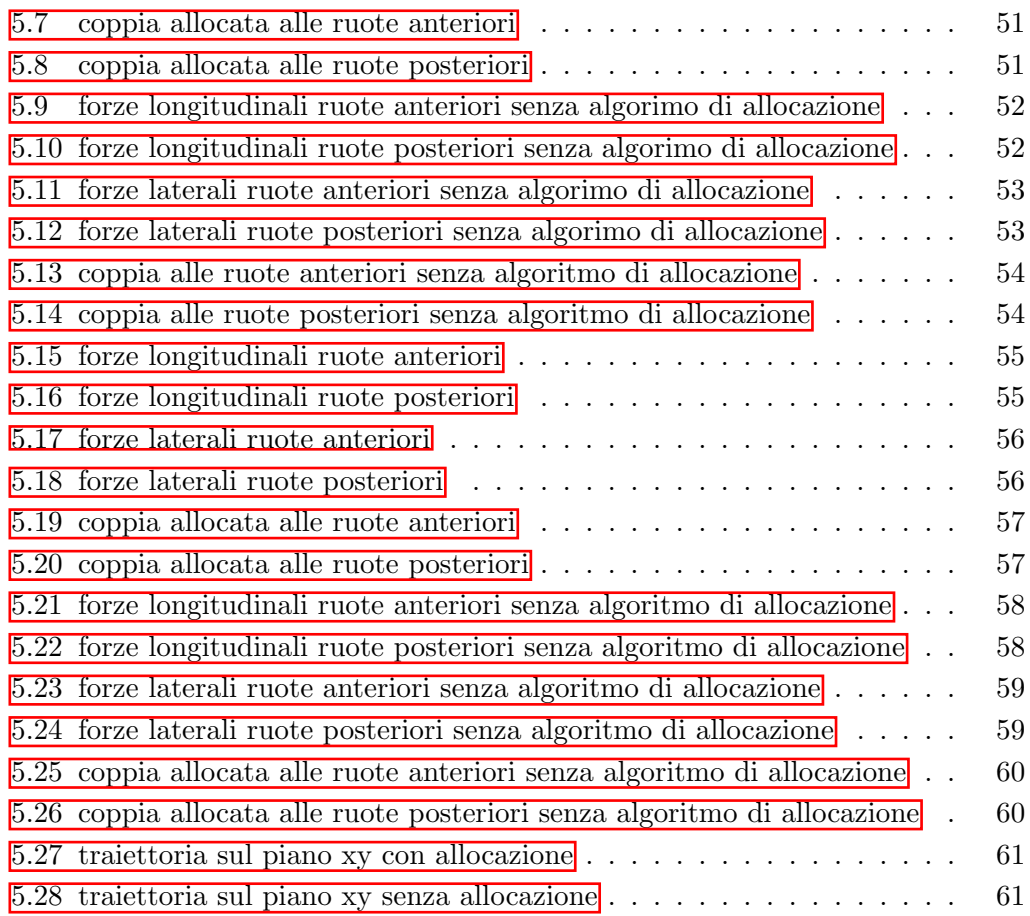

# Elenco delle tabelle

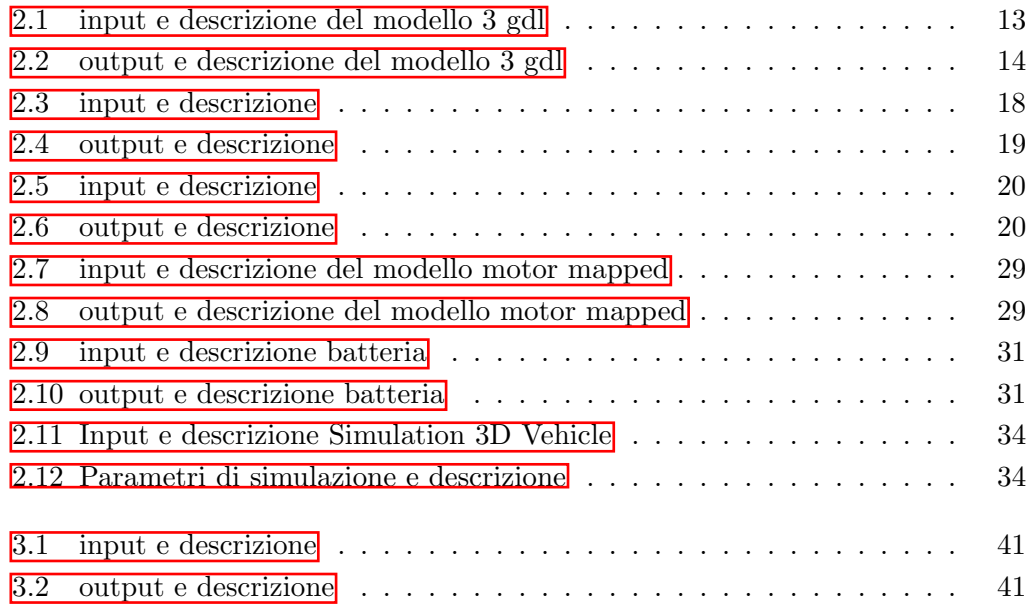

# <span id="page-6-0"></span>Capitolo 1

# Introduzione

### <span id="page-6-1"></span>1.1 Veicoli elettrici

In un'ottica di una maggiore sostenibilità ed efficienza, per via del suo forte impatto, il settore automotive sta spingendo sempre di più verso una elettrificazione dei veicoli, investendo parecchie risorse per lo sviluppo di diverse tipologie di veicoli la cui elettrificazione può essere totale o meno. Più nel dettaglio, tra le auto elettriche vi  $\text{sono}$ [\[1\]](#page-68-0):

- BEV (Battery Electric Vehicles) Questa categoria di veicoli azionati mediante motore elettrico alimentato mediante batteria la quale può essere ricaricata in una stazione elettrica, alcune vetture appartenenti a questa categoria possono avere un autonomia di 350 Km
- HEV (Hybrid Electric Vehicles) Questa categoria di veicoli presenta un azionamento attuato mediante la cooperazione tra un motore termico ed un motore elettrico permettendo diverse modalità di funzionamento: Electric Drive (utilizzo del solo motore elettrico), Engine Drive (utlizzo del solo motore termico) e Hybrid Drive (utilizzo di entrambi i motori per ottenere un supplemento di potenza). Il veicolo andrà ad attuare una o l'altra modalità in base a quale sia quella più efficiente e performante dal punto di vista dei consumi.
- PHEV (Plug-in Hybrid Electric Vehicles) Questa categoria di veicolo è caratterizzata dal'utilizzo di due motori differenti, motore elettrico e motore termico, che cooperano al fine di garantire un'alta performance. L'idea di base è quella di far sì che si vada ad utilizzare la vettura in modalità elettrica nell'uso quotidiano, e solo nel caso di lunga percorrenza si utilizzi il motore termico. Questo implica l'utilizzo del motore elettrico per un'autonomia di 80 -100 km, che rappresenta la percorrenza media giornaliera del'utilizzatore. In virtù del fatto che la vettura venga utilizzata spesso in modalità elettrica, essa pu`o essere caricata mediante le colonnine elettriche.
- MHEV (Mild Hybrid Electric Vehicles) Questa tipologia di veicoli sono alimentati da un motore termico, potenziato da un motore elettrico con potenza inferiore a 20 kW, il quale funge da ulteriore booster. Lavorando in supporto

#### Capitolo 1 Introduzione

del motore a combustione interna, i consumi di carburante risultano ridotti e la coppia a bassi regimi risulta migliorata.

- sHEV (strong Hybrid Electric Vehicles) Questa categoria di veicolo presenta un motore a combustione interna e un motore alimentato da una batteria. Il veicolo è alimentato dal motore termico, ma a ridotte velocità (indicativamente fino a 50 km/h) e nelle brevi distanze (circa 3 km), la propulsione del veicolo `e completamente elettrica. L'alimentazione necessaria al funzionamento del motore elettrico è fornita, tramite opportuni sistemi, dal motore a combustione interna.
- E-REV (Range Extender Vehicles) Questa categoria si tratta di un veicolo elettrico a batteria che presenta un piccolo motore ausiliario a combustione interna il cui unico compito è quello di ricaricare la batteria. A differenza dei veicoli Plug-in Hybrid, nel veicolo Range Extender la propulsione è fornita unicamente dal motore elettrico.
- FCEV (Fuel Cell Electric Vehicles) Anche questa categoria di veicolo presenta una propulsione fornita totalmente da un motore elettrico, ma diversamente dalla tipologia BEV, l'elettricità viene generata da celle a combustibile a idrogeno invece che da una batteria. Le celle combustibile a idrogeno generano elettricit`a per mezzo di una reazione tra idrogeno e l'ossigeno. Come per la tipologia BEV, il veicolo FCEV è 100% privo di emissioni a livello locale.

<span id="page-7-0"></span>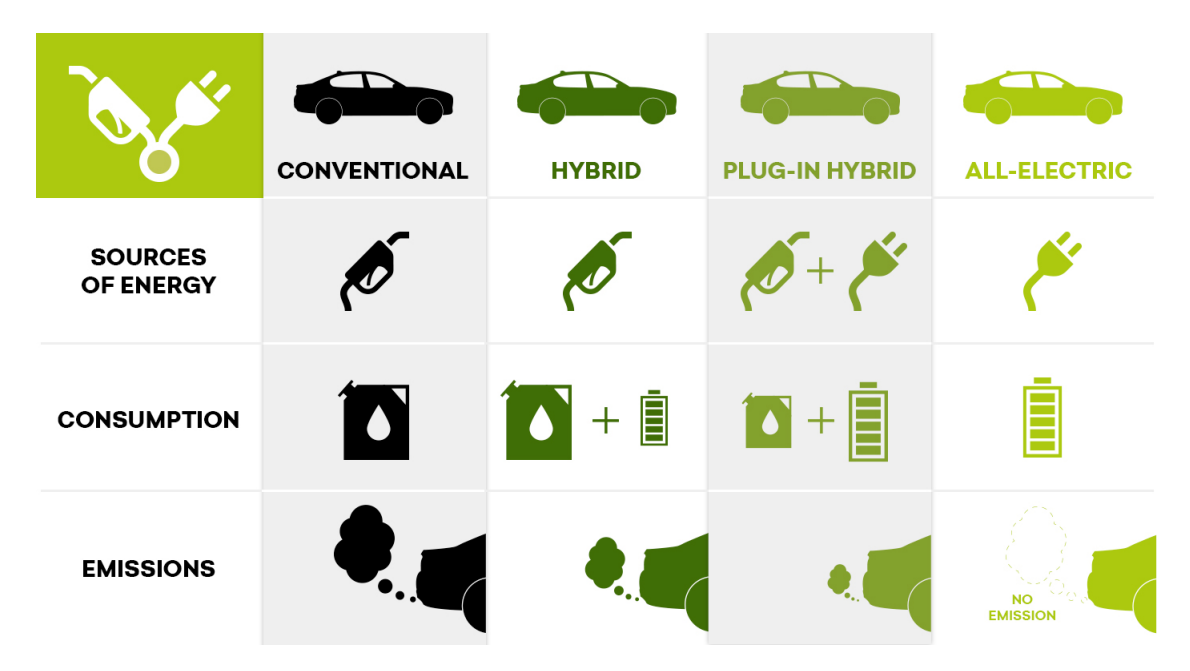

Figura 1.1: categorie veicoli elettrici

### <span id="page-8-0"></span>1.2 Automotive e sistemi di controllo

Nell'ambito dell'Automotive il tema del controllo assume una rilevante importanza e gli aspetti da considerare nell'ambito dei sistemi di controllo di un veicolo sono molteplici: miglioramenti per quanto riguarda la sicurezza del mezzo, il comfort e la performance. Nell'ambito del miglioramento della sicurezza del veicolo, all'interno di questo si possono identificare due categorie di elementi di cui possiamo disporre: la prima comprende i sistemi di sicurezza passiva denominati SRS (Supplemental Restraint System), i quali hanno lo scopo di proteggere il conducente e i passeggeri nelle situazioni di emergenza. La seconda tipologia comprende i sistemi di sicurezza attiva: questi vengono inseriti con lo scopo di evitare situazioni di pericolo. E' nella progettazione dei sitemi di sicurezza attiva che la conoscenza della dinamica del veicolo e i sistemi di controllo assumono vitale importanza. L'obiettivo di questa tesi `e quello di proporre un design preliminare di un sistema di controllo atto ad allocare in maniera ottimale la coppia alle quattro ruote azionate in maniera indipendente, tenendo in considerazione diversi scenari di terreno: in-road oppure off-road. In particolare, l'algoritmo di allocazione della coppia ottimale permette di identificare se una ruota `e in contatto o meno con il terreno. Il modello del veicolo e del controllore qu`ı descritti sono stati sviluppati in ambiente Matlab/Simulink mediante l'utilizzo della libreria Vehicle Dynamics Blockset. Più nel dettaglio, il lavoro svolto può essere suddiviso in diverse fasi:

- costruzione e validazione del modello del veicolo: in questa parte viene mostrato nel dettaglio il modello del veicolo e tutte le sue componenti.
- implementazione del controllore: in questa parte viene mostrato nel dettaglio il sistema di controllo implementato per l'allocazione della coppia.
- analisi dei risultati: in questa parte verranno analizzati e commentati i risultati ottenuti dalla simulazione.

### <span id="page-9-0"></span>1.3 Ricerca in letteratura

Essendo le tematiche del controllo in ambito automotive molto vaste, come prima cosa si è andati a fare una ricerca in letteratura, in modo tale da avere una visione pi`u chiara dei temi in ambito del controllo di un autoveicolo e poter infine definire quale tematica di controllo affrontare e quale soluzione implementare sul modello del veicolo elettrico. In seguito alla ricerca in letteratura, i temi principali individuati sono:

- A Predictive Controller for Drivability and Comfort in Multi-Motor Electric Vehicles[\[2\]](#page-68-1): Si tratta di un MPC robusto per il controllo di veicoli elettrici con ruote azionate in maniera indipendente e sospensioni antisquat/lift/dive che garantiscono guidabilità, buona performance di tracking, miglioramento del comfort del passeggero, riduzione del sollevamento del telaio, beccheggio e rollio e garantisce una migliore stabilità laterale. Il controllore viene validato in ciclo chiuso mediante CarSim dimostrando robustezza agli errori di modello che si hanno tra le simulazioni eseguite in CarSim e i modelli MPC.
- Real-time dynamic predictive cruise control for enhancing eco-driving of electric vehicles, considering traffic constraints and signal phase and timing (SPaT) information, using artificial-neural-network-based energy consumption model<sup>[\[3\]](#page-68-2)</sup>: Si tratta di un sistema di predictive cruise control (PCC) che opera in tempo reale al fine di minimizzare il consumo di di energia nei veicoli elettrici in determinate condizioni del traffico, considerando i vincoli determinati dal veicolo che precede e dalle luci della segnaletica stradale. Tale sistema PCC funziona basandosi su un modello di controllo predittivo (MPC) di tipo bi-level. L'MPC relativo agli SPaT calcola il valore desiderato di accelerazione definito come il segnale di controllo ottimo ad ogni step del campionamento, in modo tale da passare attraverso il primo incrocio segnalato nell'intervallo di semaforo verde senza fermarsi. Il controllore relativo all'inseguimento va a tracciare il veicolo che precede mantenedo una debita distanza. Il consumo istantaneo di energia dei veicoli elettrici in differenti scenari di traffico viene quantificato mediante un modello di tipo data-driven. Il sistema sviluppato `e stato validato mediante un confronto tra IDM (integrated drive module) e la guida di un essere umano in zone urbane ed extra-urbane in orari di punta e non di punta, utilizzando il "real traffic system" e i dati SPaT. Inoltre, per valutare la performance del sistema PCC in condizioni di alte velocità, è stato utilizzato un altro caso di studio che trattava i passaggi da autostrada a strada urbana. I risultati delle simulazioni hanno mostrato che il sistema PCC proposto pu`o comportare dei rate di salvataggio energetico del 8.5  $-15.6\%$  e funziona bene in condizioni di alta velocità.
- Energy-optimal adaptive cruise control strategy for electric vehicles based on model predictive control<sup>[\[4\]](#page-68-3)</sup>: Si tratta di una strategia per un energy-optimal cruise control (EACC) per veicoli elettrici basato sull'algoritmo di MPC. Per introdurre il consumo di energia del motore come indice di valutazione economica, la coppia ottimizzata può fare in modo che il veicolo ospitante segua il veicolo precedente in modo pi`u economico considerando i vincoli relativi alla sicurezza, comfort e tracciabilità. Allo stesso tempo, sulla base di un modello autoregressivo non lineare con ingresso esterno (NARX), come disturbo per MPC viene selezionata la previsione di accelerazione del veicolo precedente, che pu`o migliorare efficacemente le prestazioni di rilevamento della velocità per il veicolo in esame nella situazione di guida a bassa velocità e di frenata ad alta velocit`a. Inoltre, viene utilizzata la strategia a pesi variabili per bilanciare le prestazioni di tracciamento e l'economia, che migliora l'adattabilità dei veicoli EACC sotto diverse condizioni di lavoro come alta velocità e bassa velocità. I risultati mostrano che l'EACC proposto introducendo la velocità del veicolo principale e la previsione e consumo di energia del motore, mostra un buon risparmio energetico rispetto agli altri strategie basate su PID, LQR e MPC. Rispetto alla classica strategia Eco-ACC basata sulla programmazione dinamica, la strategia di controllo proposta ha il vantaggio di erogare una coppia più dolce in uscita; quindi, il picco della corrente di scarica della batteria `e relativamente inferiore a quello del controller basato su DP (Dynamic Positioning), utile per prolungare la durata della batteria. Il test hardware-inloop valuta le caratteristiche di risposta del controllore e conferma l'efficacia della strategia MPC+ proposta in tempo reale.
- Explicit Nonlinear Model Predictive Control for Electric Vehicle Traction Control[\[5\]](#page-68-4): Si tratta di un un sistema di controllo della trazione (TC) per veicoli elettrici con motori interni alle ruote, sulla base di un modello esplicito di controllo predittivo non lineare. La legge di feedback viene descritta in dettaglio, insieme alla sua variazione per diverse condizioni. Il controller esplicito è implementato su un'unità di prototipazione a controllo rapido, che presenta la capacit`a di agire in tempo reale, con tempi di calcolo sull'ordine di microsecondi. Questi sono significativamente inferiori al passo temporale richiesto per un'applicazione TC. Quindi, il modello di controllo predittivo esplicito può funzionare alla stessa frequenza di un semplice sistema TC basato su tecnologia proporzionale integrale (PI). Le simulazioni di modelli ad alta fedelt`a forniscono: 1) un confronto delle prestazioni del modello predittivo esplicito non lineare proposto (NMPC) con un controller di trazione basato su PI di riferimento con funzioni di pianificazione del guadagno e anti-windup (il wind-up è un'anomala sovraelongazione non lineare che può presentarsi nei controllori con azione integrale) e 2) un confronto delle prestazioni tra due espliciti e uno implicito NMPC basati su diversi modelli interni, con e

#### Capitolo 1 Introduzione

senza considerazione del comportamento transitorio degli pneumatici e dei trasferimenti di carico.

• Trajectory Tracking Control for Four-Wheel Independently Driven Electric Vehicle Based on Model Predictive Control and Sliding Model Control<sup>[\[6\]](#page-68-5)</sup>: In questo caso si va ad affrontare il problema della stabilit`a nel tracking della traiettoria di un veicolo elettrico in condizioni di alta velocità. Per fare ciò, una volta studiata la dinamica del veicolo, viene progettato un metodo di controllo integrato AFS (active front steering) e DYC (direct yaw moment control). Il controllore AFS garantisce che il veicolo segua la traiettoria prestabilita, mentre il controllore DYC assicura la stabilità del veicolo mentre questo esegue il trajectory tracking. Il controllore AFS basa il suo funzionamento su un controllo di tipo MPC (Model Predictive Control), mentre il controllore DYC si basa sulla teoria del controllo SMC (sliding mode control). Il movimento di imbardata addizionale viene convertito in coppia alle ruote del veicolo tenendo in considerazione la distribuzione verticale del peso del veicolo. Le simulazioni hanno mostrato che il controllo SMC di secondo ordine (SOSMC) `e migliore di quello di primo ordine (FOSMC), in quanto elimina il problema del chattering: ovvero un fenomeno a frequenza e ampiezza finite, il quale porta a bassi livelli di accuratezza del modello. Quindi il SOSMC migliora l'accuratezza e la stabilit`a del sistema intelligente di tracciamento della traiettoria.

# <span id="page-12-0"></span>Capitolo 2

# Modello del veicolo

### <span id="page-12-1"></span>2.1 Software di utilizzo

Prima di andare a sviluppare il modello del veicolo ed il sistema di controllo, vi è stata una fase preliminare in cui si è andati a valutare i possibili software di utilizzo per poi scegliere quello pi`u idoneo per lo sviluppo del modello. I software identificati nella ricerca sono:

- GT-SUITE[\[7\]](#page-68-6): esso offre una soluzione completa per la modellazione di veicoli elettrificati in tutte le fasi del processo di progettazione del veicolo. Esso presenta funzionalità avanzate per la gestione dei dati e dei modelli. Mediante le librerie di GT-SUITE e l'interfaccia object-oriented, qualsiasi architettura di veicolo elettrico pu`o essere costruita e testata per il risparmio energetico e le prestazioni. Dopo aver determinato l'architettura del veicolo, GT-SUITE consente la facile integrazione di sottosistemi fisici, inclusi i sistemi di gestione termica e di post-trattamento, consentendo l'ottimizzazione dell'energia dell'intero veicolo e delle strategie di gestione termica.
- AVL simulation software  $\mathbb{S}$ : AVL è un'azienda di sviluppo, simulazione e test per l'industria automobilistica e altri settori. L'attenzione si concentra su soluzioni software e di sistemi tecnologicamente avanzati per la mobilità intelligente, l'integrazione di sistemi e lo sviluppo dell'elettronica. Il software aiuta automobili convenzionali, camion, macchine edili, macchine agricole e motori di grandi dimensioni a rispettare le severe leggi sulle emissioni, in più, esso fornisce funzioni altamente sviluppate che permettono il controllo in modo affidabile dei moderni veicoli elettrici.
- Car $\text{Sim}[\mathbf{9}]$ : Car $\text{Sim}$  fornisce il più accurato, dettagliato ed efficiente metodo per simulare le prestazioni di veicoli passeggeri e camion leggeri. CarSim `e un tool per l'analisi della dinamica veicolo, per sviluppare controlli attivi, calcolare le caratteristiche prestazionali di un'auto e progettare i sistemi di sicurezza. In CarSim troviamo i moduli CarSim, TruckSim, BikeSim, and SuspensionSim in base alle necessità.
- Modelon[\[10\]](#page-68-9): Il software di modellazione e simulazione Modelon si estende a più settori e domini applicativi. Esso si basa su Modelica, che è un linguaggio

open source di modellizzazione utilizzato per creare modelli matematici di sistemi fisici ed implementare simulazioni numeriche di sistemi il cui comportamento evolve in funzione del tempo. All'interno di Modelon vi sono: Modelon Impact: esso è una piattaforma utilizzata per la simulazione di sistemi dinamici e presenta diverse librerie tra cui la libreria Modelon's impact vehicle dynamics. Modelon deployment Suite: è un modulo che permette di interfacciarsi con Matlab/Simulink.

- Maplesoft  $\boxed{11}$ : Maplesoft è un software mathematics-based che fornisce servizi per l'istruzione, l'ingegneria e la ricerca. Maplesoft è un software specializzato nella modellazione, simulazione e ottimizzazione di sistemi complessi, come telaio, sospensioni e pneumatici dei veicoli. Inoltre, è possibile utilizzare modelli virtuali per studiare la guida e la manovrabilità del veicolo in diverse condizioni stradali e manovre di guida, sviluppare sistemi di controllo dinamico del veicolo e produrre codice di simulazione per test hardware-in-the-loop e da utilizzare all'interno di un simulatore di guida.
- Simulink<sup>[\[12\]](#page-68-11)</sup>: Simulink è un ambiente di diagrammi a blocchi utilizzato per progettare sistemi con modelli multidominio, effettuare simulazioni prima di passare all'hardware e procedere alla distribuzione senza scrivere codice. All'interno del Simulink vi sono innumerevoli librerie, tra cui la libreria Vehicle Dynamics Blockset™ , la quale fornisce modelli di applicazioni di riferimento completamente assemblati che simulano manovre di guida in un ambiente 3D. E possibile utilizzare scene precostruite per visualizzare strade, segnali stradali, ` alberi, edifici e altri oggetti attorno al veicolo. E possibile personalizzare i ` modelli di riferimento utilizzando i propri dati o sostituendo un sottosistema con il proprio modello. Il blockset comprende una libreria di componenti per la modellazione di propulsione, sterzo, sospensioni, carrozzeria, freni e pneumatici. Il Vehicle Dynamics Blockset fornisce un'architettura modellistica standard da poter utilizzare durante l'intero processo di sviluppo. Supporta le analisi di guida e maneggevolezza, lo sviluppo dei controlli del telaio, i test di integrazione software e i test Hardware-In-the-Loop. Grazie all'integrazione dei modelli di dinamica del veicolo in un ambiente 3D, è possibile testare i software di controllo, pianificazione e percezione di sistemi ADAS e di guida autonoma. Questi modelli consento di testare il veicolo con manovre di guida standard, ad esempio un cambio di corsia, oppure nell'ambito di scenari personalizzati.

Capitolo 2 Modello del veicolo

<span id="page-14-0"></span>

|                     |                                                          | interfacciarsi                   |                     | Possibilità   |                                                                                                    |
|---------------------|----------------------------------------------------------|----------------------------------|---------------------|---------------|----------------------------------------------------------------------------------------------------|
|                     |                                                          | con                              | <b>Driving</b>      | di effettuare |                                                                                                    |
|                     |                                                          | Licenza gratuita matlab/Simulink | Simulator controllo |               | Simulazione                                                                                                    |
| <b>GT-SUITE</b> Ino |                                                          | si                               | no                  | lsi           | Batteria, analisi termiche, analisi<br>fluidodinamiche, modello motore,<br>simulazione percorso reale, controllo<br>gruppo di propulsione, vibrazioni,<br>stabilità e ambiente |
| <b>AVL</b>          | no                                                       | si                               | si                  | si            | Batteria, sviluppo di sistema, integrazione di<br>processo, sviluppo funzione di controllo,<br>sviluppo sistemi ICE                                                            |
| CarSim              | no (convenzione<br>per utilizzo<br>accademico)           | si                               | si                  | no            | Sospensioni                                                                                                    |
| Modelon             | no                                                       | lsi                              | no                  | no            | Dinamica del veicolo, pneumatici e sistemi<br>di sicurezza                                                                                                    |
|                     | no (convenzione<br>per utilizzo<br>Maplesoft accademico) | no                               | no                  | lsi           | Digital twin del modello                                                                                                    |
| Simulink            | si per studenti                                          | si                               | no                  | lsi           | possibilità di effettuare innumerevoli tipi di<br>simulazioni                                                                                                    |

Figura 2.1: soluzioni software

In seguito alla valutazione delle possibili alternative, si è optato per l'utilizzo dell'ambiente Matlab/Simulink, in quanto tale ambiente fornisce all'utilizzatore diverse librerie per quanto riguarda la modellazione-simulazione del veicolo, ma sopratutto per quanto riguarda la parte del controllo.

### <span id="page-15-0"></span>2.2 Modello del veicolo

In questo capitolo viene presentato il modello del veicolo su cui successivamente viene implementato l'algoritmo di controllo. Il modello del veicolo sviluppato può essere schematizzato nel seguente modo:

<span id="page-15-1"></span>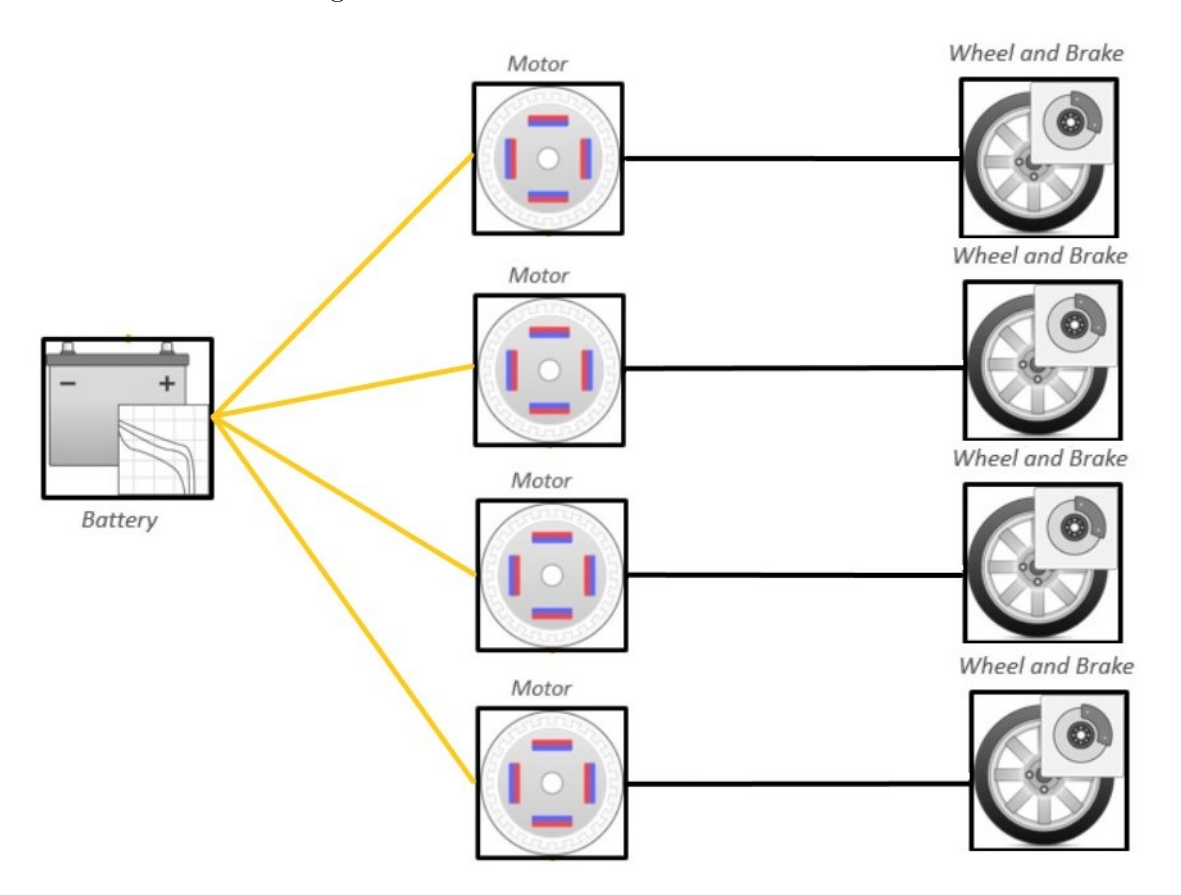

Figura 2.2: layout modello del veicolo

Il modello del veicolo `e stato ottenuto partendo da un modello longitudinale di un veicolo con un singolo motore. Tale modello è stato notevolmente complessificato mediante innumerevoli modifiche: si è sostituito il singolo motore con quattro motori indipendenti, opportunamente dimensionati in modo tale che, una volta connessi alla batteria, il loro consumo energetico fosse compatibile con la capacità della batteria stessa. mediante un'ulteriore modifica, si è introdotto un adeguato sistema sospensivo di tipo indipendente. Per quanto riguarda la dinamica del veicolo, si è sostituito il modello dinamico del veicolo passando da un modello di tipo longitudinale ad un modello in grado di considerare la dinamica longitudinale, la dinamica laterale e la dinamica verticale del veicolo. Infine si sono introdotti dei modelli idonei per gli pneumatici.

Capitolo 2 Modello del veicolo

<span id="page-16-0"></span>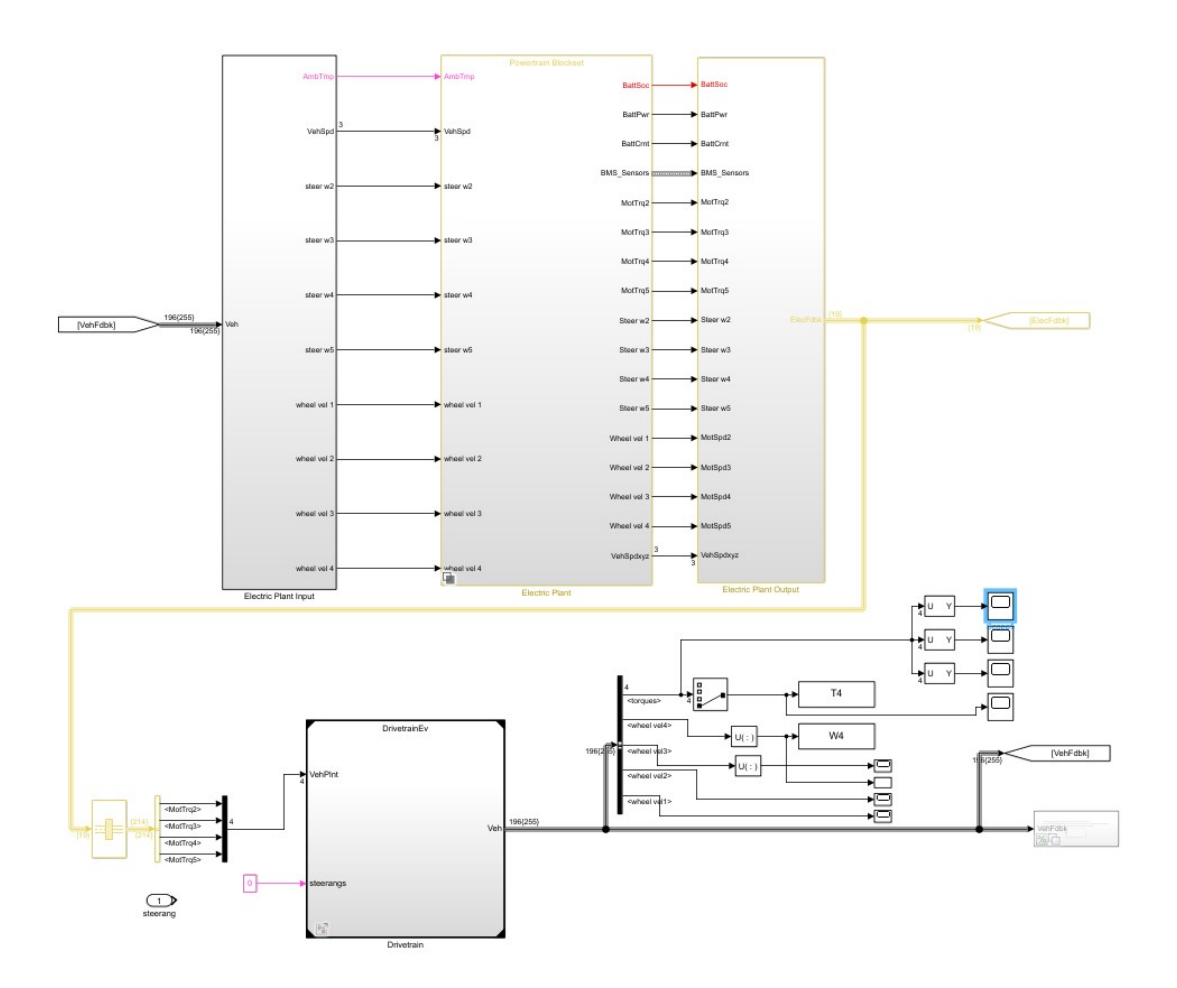

Figura 2.3: layout modello del veicolo

In figura 2.3 è possibile visualizzare il layout del modello del veicolo implementato. Nei tre blocchi posizionati nella parte superiore dell'immagine è contenuta tutta la componentistica elettrica del veicolo: batteria, motori indipendenti ed il controllore. Nella parte inferiore sinistra della figura `e riportato il blocco del Drivetrain, al cui interno vi sono: il modello dinamico del veicolo, il modello delle sospensioni, il modello degli pneumatici e freni. Nella parte in basso a destra della figura, collegato al drivetrain, vi è un ulteriore blocco, il ruolo di quest'ultimo è lo sviluppo delle simulazioni 3D del veicolo mediante il quale si è andati infine a testare il modello ultimato del veicolo.

## <span id="page-17-0"></span>2.3 Drivetrain

Per la modellazione del veicolo, il primo elemento che si è andato a studiare e successivamente ad implementare è stata la dinamica del veicolo, ovvero andare a identificare la dinamica di interesse e i relativi gradi di libertà: il modello quì riportato è un modello a 11 gradi di libertà, dove:

- $\bullet$  3 gradi di libertà sono gli spostamenti del veicolo lungo gli assi x,y e la rotazione attorno all'asse z (yaw angle).
- 8 gradi di libertà sono relativi alle sospensioni, in particolare 2 gradi di libertà per ogni ruota.

per lo studio della dinamica del veicolo vengono definiti due sistemi di riferimento: uno solidale al veicolo e centrato nel suo centro di massa CG (fixed frame) e un sistema di riferimento mondo (flat earth-fixed inertial reference frame). In seguito viene riportato il layout del drivetrain.

<span id="page-17-1"></span>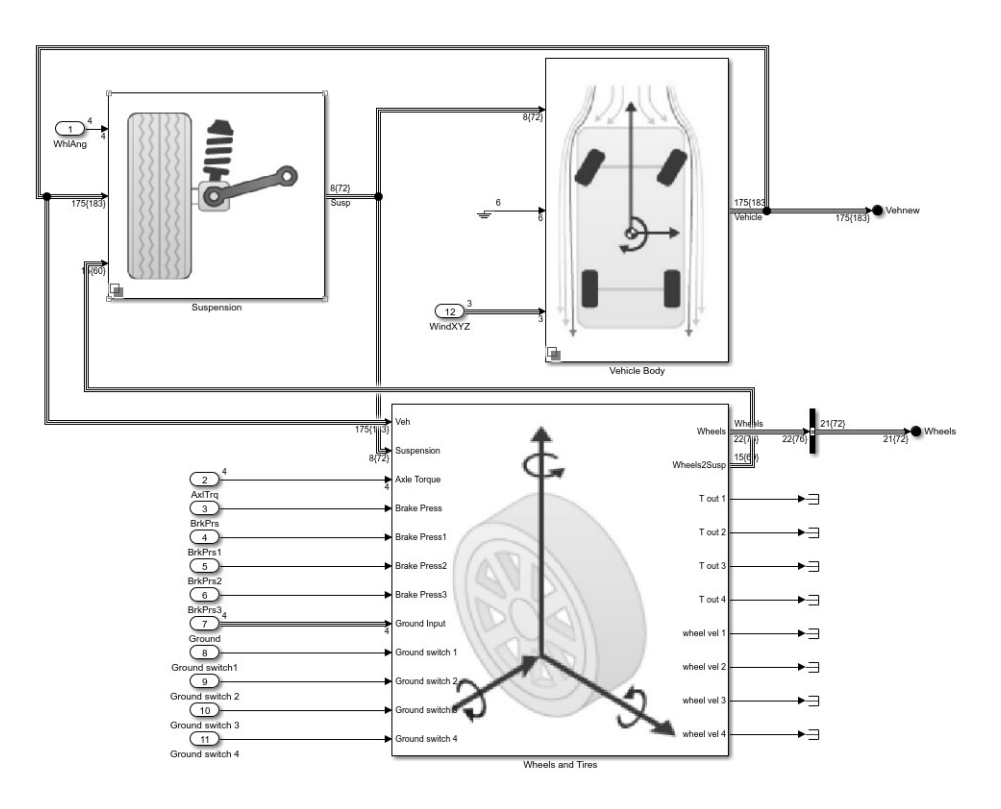

Figura 2.4: layout drivetrain del veicolo

### <span id="page-18-1"></span><span id="page-18-0"></span>2.3.1 vehicle body 3 gdl

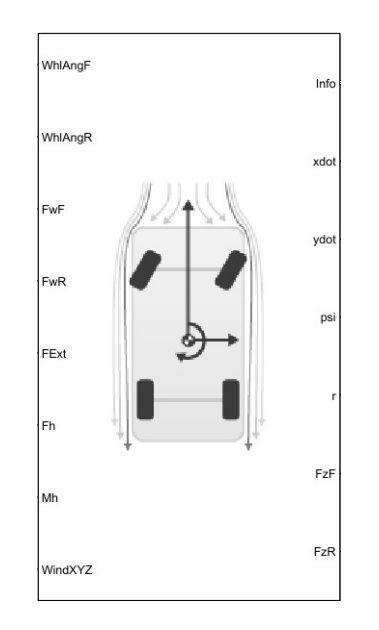

Figura 2.5: modello del veicolo a 3 gdl

in Figura [2.5](#page-18-1) è possibile visualizzare il blocco Simulink del modello a 3 gradi di libertà $[13]$  implementato che tiene in considerazione i 3 gradi di libertà.

#### <span id="page-18-2"></span>Input e output

| rabella 2.1. hiput e descrizione del modello o gui |                                            |  |
|----------------------------------------------------|--------------------------------------------|--|
| Input                                              | descrizione                                |  |
| WhlAngF                                            | angoli di sterzata per le ruote anteriori  |  |
| WhlAngR                                            | angoli di sterzata per le ruote posteriori |  |
| FwF                                                | forza complessiva alle ruote anteriori     |  |
| FwR                                                | forza complessiva alle ruote posteriori    |  |
| FExt                                               | forze esterne agenti sul veicolo           |  |
| F <sub>h</sub>                                     | forza del rimorchio applicata al veicolo   |  |
| Mh                                                 | momento del rimorchio applicato al veicolo |  |
| WindXYZ                                            | velocità del vento                         |  |

Tabella 2.1: input e descrizione del modello 3 gdl

### Capitolo 2 Modello del veicolo

<span id="page-19-1"></span>

| output | descrizione                                      |
|--------|--------------------------------------------------|
| info   | bus di comunicazione                             |
| xdot   | velocità longitudinale del veicolo               |
| ydot   | velocità laterale del veicolo                    |
| Psi    | angolo di imbardata                              |
| r      | velocità angolare del veicolo attorno all'asse z |
| FzF    | forza normale sulle ruote anteriori              |
| FzR    | forza normale sulle ruote posteriori             |

Tabella 2.2: output e descrizione del modello 3 gdl

<span id="page-19-0"></span>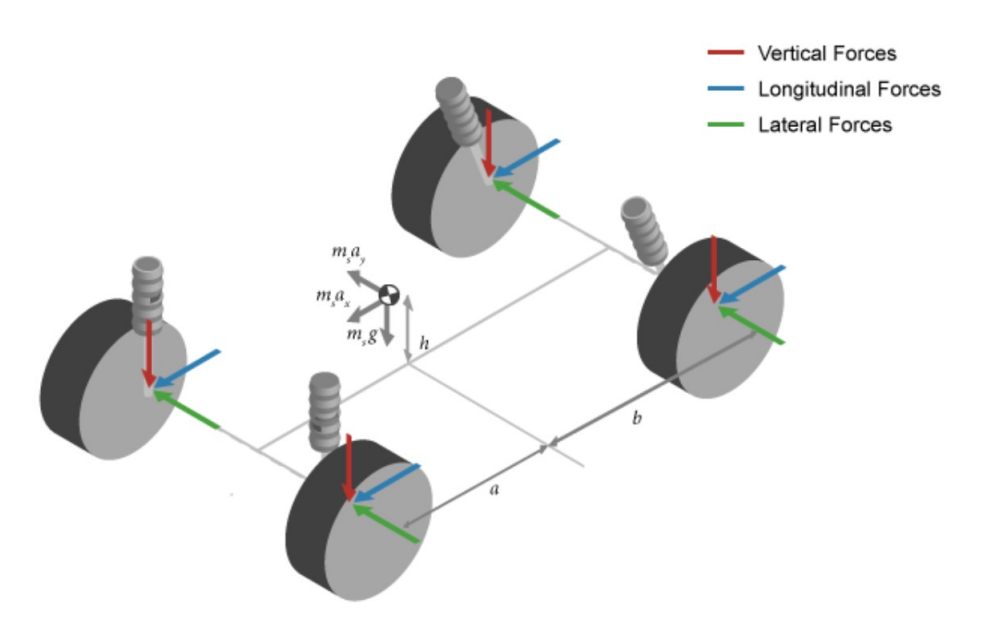

Figura 2.6: analisi delle forze

in Figura  $\overline{2.6}$  si può visualizzare il diagramma delle forze agenti sul veicolo.

#### equazioni del moto

in seguito vengono riportate le equazioni utilizzate per descrivere la dinamica del veicolo. La dinamica piana del veicolo viene valutata come:

$$
\ddot{y} = -\dot{x}r + \frac{F_{yfl} + F_{yfr} + F_{yrl} + F_{yrr} + F_{y_{ext}}}{m}
$$
\n(2.1)

$$
\ddot{x} = \dot{y}r + \frac{F_{xfl} + F_{xfr} + F_{xrl} + F_{xrr} + F_{x_{ext}}}{m} \tag{2.2}
$$

$$
\dot{r} = \frac{a * (F_{yfl} + F_{yfr}) - b * (F_{yrl} + F_{yrr}) + \frac{w_f * (F_{xfl} - F_{xfr})}{2} + \frac{w_r * (F_{xrl} - F_{xrr})}{2} + M_{zext}}{I_{zz}}
$$
\n(2.3)

$$
r = \dot{\psi} \tag{2.4}
$$

- $F_{yfl}$  è la forza laterale applicata alla ruota anteriore sinistra
- $\bullet~F_{ufr}$ è la forza laterale applicata alla ruota anteriore destra
- $F_{yrl}$  è la forza laterale applicata alla ruota posteriore sinistra
- $\bullet~F_{yrr}$  è la forza laterale applicata alla ruota posteriore destra
- $F_{y_{ext}}$  sono le forze esterne applicate al centro di massa del veicolo in direzione y
- $F_{xfl}$  è la forza longitudinale applicata alla ruote anteriore sinistra
- $F_{xfr}$  è la forza longitudinale applicata alla ruote anteriore destra
- $F_{xrl}$  è la forza longitudinale applicata alla ruote posteriore sinistra
- $F_{xrr}$  è la forza longitudinale applicata alla ruote posteriore destra
- $F_{x_{ext}}$  sono le forze esterne applicate al centro di massa del veicolo in direzione  $\overline{x}$
- $\bullet\,$ <br/> $m$  è la massa del veicolo
- $\psi$  è l'angolo di imbardata
- $I_{zz}$  è il momento d'inerzia del veicolo in direzione z
- $\bullet$  a è la distanza tra l'asse delle ruote anteriori e il centro di massa.
- $\bullet$  b è la distanza tra l'asse delle ruote posteriori e il centro di massa.

•  $w_f$  e  $w_r$  sono le distanze tra i punti medi delle ruote anteriori e posteriori, denominati tracks

le forze $F_{x,y,z_{ext}}$ includono al loro interno le forze di trascinamento aerodinamiche (dragforces) e le forze esterne in ingresso:

$$
F_{x,y,z-ext} = F_{d_x,y,z} + F_{x,y,z_{ext-input}} \tag{2.5}
$$

$$
M_{x,y,z-ext} = M_{d_x,y,z} + M_{x,y,z_{ext-input}} \tag{2.6}
$$

dove le forze aerodinamiche vengono valutate mediante l'equazione:

$$
F_{dx} = -\frac{1}{2TR} * C_d A_f * P_{abs} * (\overline{w})^2
$$
\n
$$
(2.7)
$$

$$
F_{dy} = -\frac{1}{2TR} * C_s A_f * P_{abs} * (\overline{w})^2
$$
 (2.8)

$$
F_{dz} = -\frac{1}{2TR} * C_l A_s * P_{abs} * (\overline{w})^2
$$
 (2.9)

dove  $\overline{w}$  è la velocità relativa dell'aria, valutata come:

$$
\overline{w} = \sqrt{(\dot{x} - w_x)^2 + (\dot{y} - w_y)^2 + w_z^2}
$$
 (2.10)

- $\bullet\,$   $T$  è la temperatura dell'ambiente
- $\bullet~R$  è la costante caratteristica dell'aria
- $\bullet \enspace C_d$  è il coefficiente di drag in direzione x
- $\bullet \;\; C_s$  è il coefficiente di drag in direzione y
- $\bullet \enspace C_l$  è il coefficiente di drag in direzione z
- $P_{abs}$  è la pressione assoluta dell'aria
- $A_f$  è l'area frontale del veicolo
- $\bullet \,$   $w_x,$   $w_y,$   $w_z$  sono le velocità dell'aria nelle 3 direzioni  $x, y, z$

#### <span id="page-22-0"></span>2.3.2 Sospensioni

<span id="page-22-1"></span>Per quanto riguarda la modellazione delle sospensioni, si è utilizzata la tipologia "independent Suspension macPherson[\[14\]](#page-69-0). Questa modellazione utilizza un modello

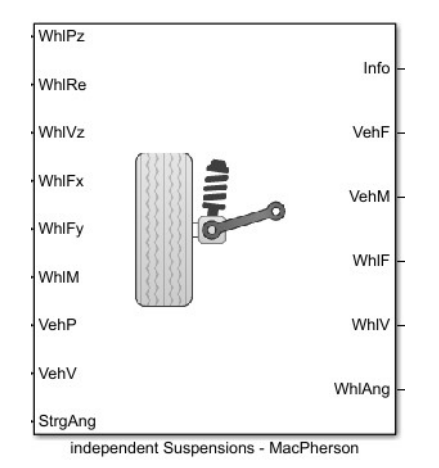

Figura 2.7: sospensioni

molla-smorzatore lineare per valutare gli effetti dinamici verticali del sistema delle sospensioni. Il modello implementato permette di calcolare le forze verticali di sospensione agenti sulle ruote e sul veicolo. In seguito viene mostrata l'equazione utilizzata dal modello:

$$
F_{wz_{a,t}} = F_{z0_a} + k_{z_a}(z_{v_{a,t}} - z_{w_{a,t}} + m_{hsteera}|\delta_{steera,t}|) + c(\dot{z}_{v_a,t} - \dot{z}_{w_a,t}) + F_{zhstop_a,t} + F_{zaswy_a,t}
$$
\n(2.11)

- $F_{wz_{a,t}}$  è la forza applicata alla ruota collegata all'asse  $a$  e track  $t$
- $F_{z0a}$  è la forza verticale di precarico della sospensione applicata alle ruote collegate all'assale a
- $k_{z_a}$  è la costante della molla delle sospensioni collegate all'asse a
- $z_{v_{a,t}}$  e  $\dot{z}_{v_a,t}$  sono lo spostamento e la velocità del veicolo relative all'assale a e track t lungo l'asse z
- $z_{w_{a,t}}$  e  $\dot{z}_{w_{a,t}}$  sono lo spostamento e la velocità del track relative all'assale a e track t lungo l'asse z
- $\bullet$   $\delta_{steer_a,t}$ sono gli angoli di sterzata in input riferiti all'assiale  $a$  track  $t$
- $\bullet~~m_{hsteer_{a}}$ è l'angolo di sterzata legato alla pendenza del carico verticale applicato al wheel carrier per i track dell'assale a
- $\bullet$  c è la costante di smorzamento verticale degli smorzatori sull'asse a
- $F_{zhstop_a,t}$  è la forza di arresto agente sull'assale a track t
- $F_{zaswy_a,t}$  è la forza anti-oscillazioni agente sull'assale a track t

Questa modellazione assume che gli elementi delle sospensioni non abbiano massa: quindi ne consegue che le forze e momenti delle sospensioni applicati al veicolo siano uguali alle forze e i momenti delle sospensioni applicate alla ruota. La forza di arresto  $F_{zhstop_a,t}$  utilizzata dal modello di sospensioni descritto, dipende da come la sospensione sta lavorando:

- $\bullet$  in compressione quando la sospensione è più corta del parametro denominato altezza massima della sospensione,  $H_{max}$
- $\bullet$ in estensione quando la sospensione è più lunga del parametro denominato altezza massima della sospensione,  $H_{max}$

#### <span id="page-23-0"></span>input e output

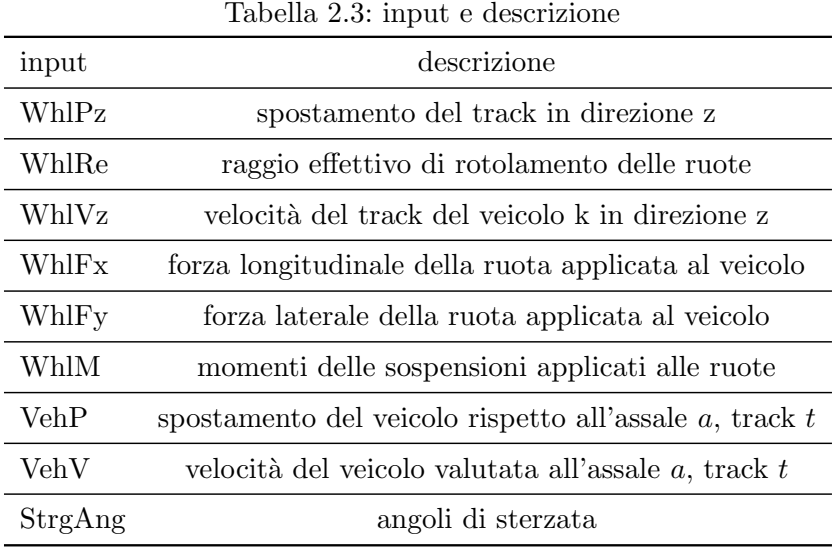

<span id="page-24-2"></span>

| output      | descrizione                                                                                              |
|-------------|----------------------------------------------------------------------------------------------------|
| info        | bus di comunicazione                                                                                     |
| VehF        | forza longitudinale, laterale e verticale all'assale a track t                                           |
| <b>VehM</b> | momento longitudinale, laterale e verticale all'assale $a$ track $t$                                     |
| WhlF        | forze longitudinali, laterali e verticali relative all'assale a track t applicate al carrier della ruota |
| WhlV        | velocità longitudinale, laterale e verticale all'assale a track t                                        |
| WhlAng      | angoli di campanatura, incidenza e convergenza del veicolo                                               |

Tabella 2.4: output e descrizione

## <span id="page-24-1"></span><span id="page-24-0"></span>2.3.3 Ruote, pneumatici e freni

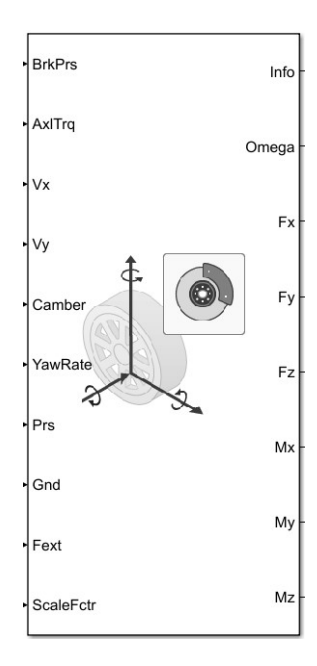

Figura 2.8: ruote e pneumatici

Il modello utilizzato per le ruote è il modello "Fiala wheel 2DOF"<sup>[\[15\]](#page-69-1)</sup>, tale modello va a valutare la dinamica della ruota considerando lo scorrimento (slip) laterale e longitudinale.

## <span id="page-25-0"></span>2.3.4 Input e output

<span id="page-25-1"></span>Nel dettaglio, il modello "Fiala wheel 2DOF" implementato riceve in ingresso:

| Tabella 2.5. httput e descrizione |                                                                            |  |
|-----------------------------------|----------------------------------------------------------------------------|--|
| input                             | descrizione                                                                |  |
| <b>BrkPrs</b>                     | pressione dei freni                                                        |  |
| AxITrq                            | coppia $T_i$ all'assale della ruota a                                      |  |
| $V_x$                             | velocità longitudinale dell'assale della ruota                             |  |
| $V_y$                             | velocità laterale dell'assale della ruota                                  |  |
| Camber or Inclination angle       | angolo di incidenza o inclinazione                                         |  |
| YawRate                           | velocità angolare della ruota attorno all'asse $z$                         |  |
| Prs                               | pressione del pneumatico                                                   |  |
| Gnd                               | spostamento del terreno in direzione z rispetto alla ruota                 |  |
| Fext                              | forza $F_{ext}$ dell'assale della ruota applicata alla ruota               |  |
| ScaleFctrs                        | fattore di scala per considerare le variazioni del coefficiente d'attrito. |  |

Tabella 2.5: input e descrizione

<span id="page-25-2"></span>Il modello implementato fornisce in output:

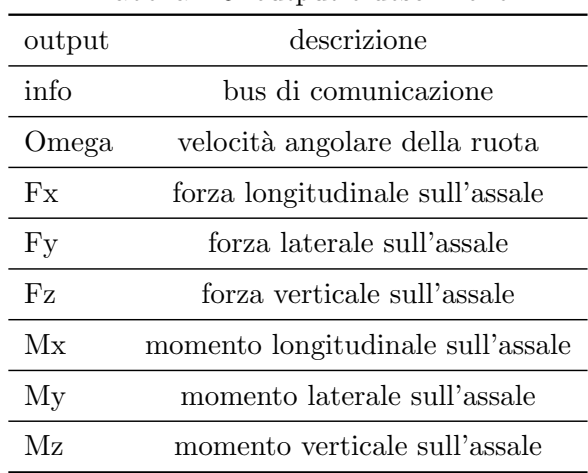

Tabella 2.6: output e descrizione

#### sistemi di riferimento della ruota e del pneumatico

Per valutare i momenti e le forze relativi alle ruote, il modello "Fiala tire" utilizza due sistemi di riferimento con asse z rivolto verso l'alto:

- il sistema di riferimento  $(X_T, Y_T, Z_T)$  è solidale al pneumatico ed è centrato nel punto di contatto tra pneumatico e suolo
- il sistema di riferimento  $(X_W, Y_W, Z_W)$  è solidale alla ruota ed è centrato nel centro della ruota

<span id="page-26-0"></span>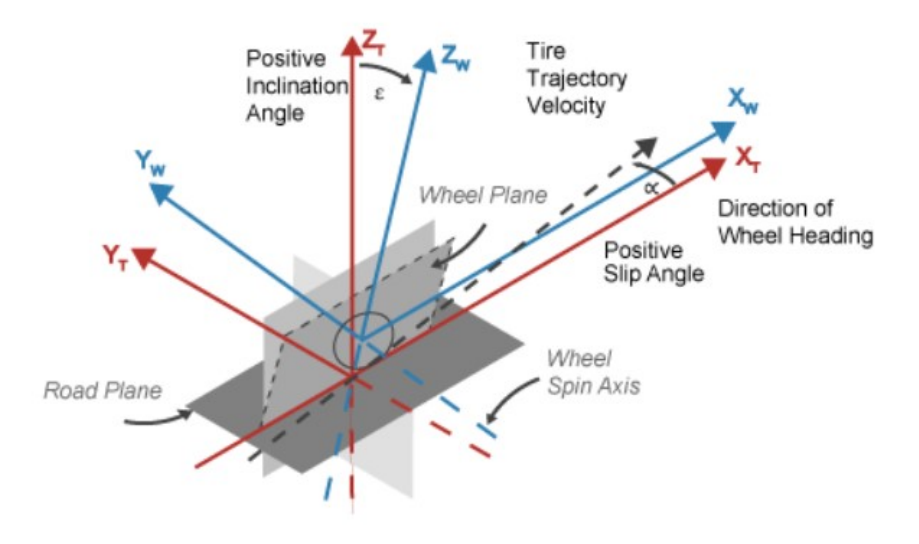

Figura 2.9: sistemi di riferimento ruote e pneumatici

#### dinamica della ruota in rotolamento

Nel modello "Fiala wheel 2DOF" la coppia in ingresso è definita come:

$$
T_i = T_a - T_b + T_d \tag{2.12}
$$

dove:

- $\bullet$   $\mathcal{T}_a$  è la coppia fornita alla ruota dal motore
- $T_b$  è la coppia frenante
- $\bullet$   $\,T_{d}$  è il momento generato dalla coppia al pneumatico.

Quest'ultima viene valutata mediante un sistema dinamico del primo ordine:

$$
T_d(s) = \frac{1}{\frac{|\omega| R_e}{L_e} s + 1} (F_x R_e + M_y)
$$
\n(2.13)

#### Forza longitudinale

Il modello della ruota implementato valuta la forza longitudinale  $\mathcal{F}_x$  mediante le seguenti equazioni:

$$
F_x = \begin{cases} C_k & \text{when } |k'| \le k'_{\text{critical}} \\ \tanh 4k'(\mu|F_z| - |\frac{(\mu F_z)^2}{4k'C_k}| & \text{when } |k'| > k'_{\text{Critical}} \end{cases} \tag{2.14}
$$

$$
k'_{Critical} = |\frac{\mu F_z}{2C_k}| \tag{2.15}
$$

$$
\mu = (\mu_s - (\mu_s - \mu_k)k_{ka})\lambda_\mu \tag{2.16}
$$

$$
k_{ka} = \sqrt{k'^2 + \tan^2(\alpha')} \tag{2.17}
$$

- $F_x$  è la forza longitudinale alla ruota
- $\bullet \ \ k^{'}$  è lo stato di slittamento della ruota
- $\bullet \enspace C_k$  è la rigidezza longitudinale della ruota
- $\bullet$   $\mathrel{F_z}$  è la forza normale all'area di contatto tra pneumatico e suolo
- $\bullet$   $\mu$  è il coefficiente d'attrito
- $\mu_s$  è il coefficiente d'attrito statico
- $\bullet$   $\mu_k$  è il coefficiente d'attrito dinamico
- $k_{ka}$  è il coefficiente di slip complessivo
- $\bullet\,$   $\alpha^{'}$ è lo stato dell'angolo di deriva
- $\bullet$   $\lambda_{\mu}$ è un fattore di scala

#### Forza laterale

Il modello della ruota implementato valuta la forza laterale F<sup>y</sup> mediante le seguenti equazioni:

$$
\alpha'_{critical} = \arctan(\frac{3\mu|F_z|}{C_a})\tag{2.18}
$$

$$
F_y = \begin{cases} -\tanh 4\alpha' \mu F_z & when \left| \alpha' \right| \le \alpha'_{\text{Critical}} \\ -\tanh 4\alpha' \mu |F_z| (1 - \zeta^3) + \gamma C_\gamma & when \left| \alpha' \right| > \alpha'_{\text{Critical}} \end{cases} \tag{2.19}
$$

$$
\zeta = 1 - \frac{C_a |\tan(\alpha')|}{3\mu |F_z|} \tag{2.20}
$$

- $\bullet\,$   $\alpha^{'}$ è lo stato dell'angolo di deriva
- $\bullet~F_y$  è la forza laterale agente sull'assale della ruota
- $\bullet$   $\mathrel{F_z}$  è la forza normale all'area di contatto tra pneumatico e suolo
- $\bullet \enspace C_{\gamma}$  è la rigidezza di campanatura
- $\bullet \ \ C_{\alpha}$ è la rigidezza laterale per angolo di deriva
- $\bullet\ \mu$  è il coefficiente d'attrito

#### Dinamica verticale

Il modello della ruota implementato valuta la dinamica verticale mediante le seguenti equazioni:

$$
\ddot{z}m = F_{z\text{tire}} + mg - Fz \tag{2.21}
$$

$$
F_{z\text{tire}} = \rho_z k - b\dot{z} \tag{2.22}
$$

$$
\rho_z = z_{gnd} - z, \qquad z \ge 0 \tag{2.23}
$$

- $\bullet\,$   $z$  è la deflezione della ruota in direzione z nel sistema di riferimento solidale al pneumatico
- $\bullet$   $z_{and}$  è lo spostamento del suolo in direzione z nel sistema di riferimento solidale al pneumatico
- $F_{zitre}$  è la forza normale nel sistema di riferimento solidale al pneumatico
- $\bullet$   $\rho_z$  è la deflezione verticale del fianco del pneumatico nel sistema di riferimento solidale al pneumatico
- $\bullet$  k è la rigidezza verticale del fianco del pneumatico
- $\bullet\,$   $b$  è lo smorzamento laterale del pneumatico

#### Freni

<span id="page-30-0"></span>Nel modello "Fiala Tire" implementato è possibile scegliere la tipologia di freno da utilizzare: in questo caso si è optato per l'utilizzo di freni a disco.

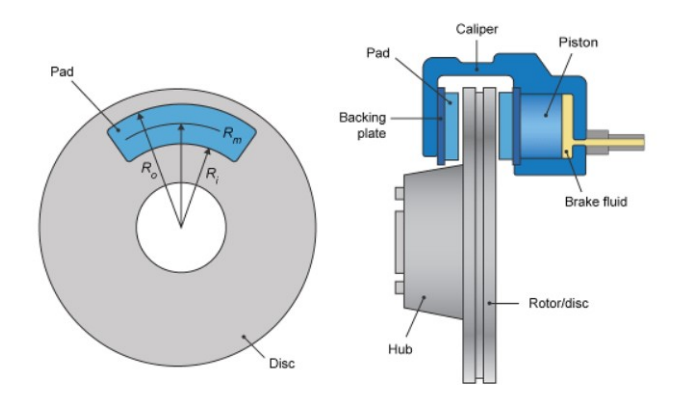

Figura 2.10: freni

Per la modellazione dei freni sono state utilizzate le seguenti equazioni:

$$
T = \begin{cases} \frac{\mu P \pi B_a^2 R_m N_{pads}}{4} & \text{when } N \neq 0\\ \frac{\mu_{static} P \pi B_a^2 R_m N_{pads}}{4} & \text{when } N = 0 \end{cases}
$$
 (2.24)

$$
R_m = \frac{R_o + R_i}{2} \tag{2.25}
$$

- $\bullet$  T è la coppia di frenata
- $P$  è la pressione applicata al freno
- $\bullet~$   $N$ è la velocità della ruota
- $N_{pads}$  è il numero di pastiglie dei freni
- $\bullet$   $\mu_{static}$  è il coefficiente di attrito statico tra pasticca ed elemento rotante
- $\bullet$   $\mu$  è il coefficiente di attrito dinamico tra pasticca ed elemento rotante
- $\bullet$   $\,B_a$ è il diametro del foro dell'attuatore del freno
- $R_m$  è il raggio medio di applicazione della forza trasmessa attraverso la pastiglia del freno
- $R_o$  è il raggio esterno della pastiglia del freno
- $R_i$  è il raggio interno della pastiglia del freno

# <span id="page-31-0"></span>2.4 Electric plant

In questa sezione viene riportata la descrizione della componentistica elettrica del veicolo, ovvero:

- motori indipendenti
- <span id="page-31-1"></span>• batteria

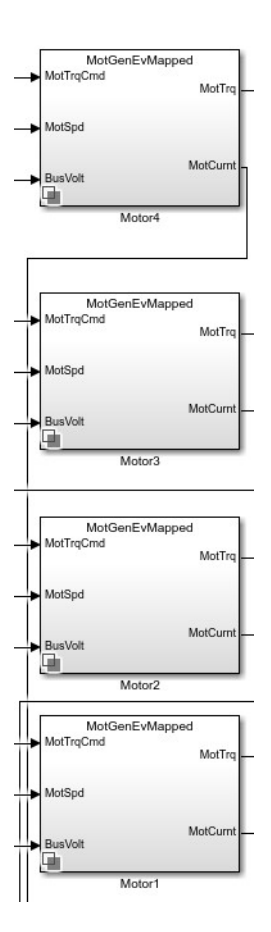

Figura 2.11: motori indipendenti

<span id="page-32-0"></span>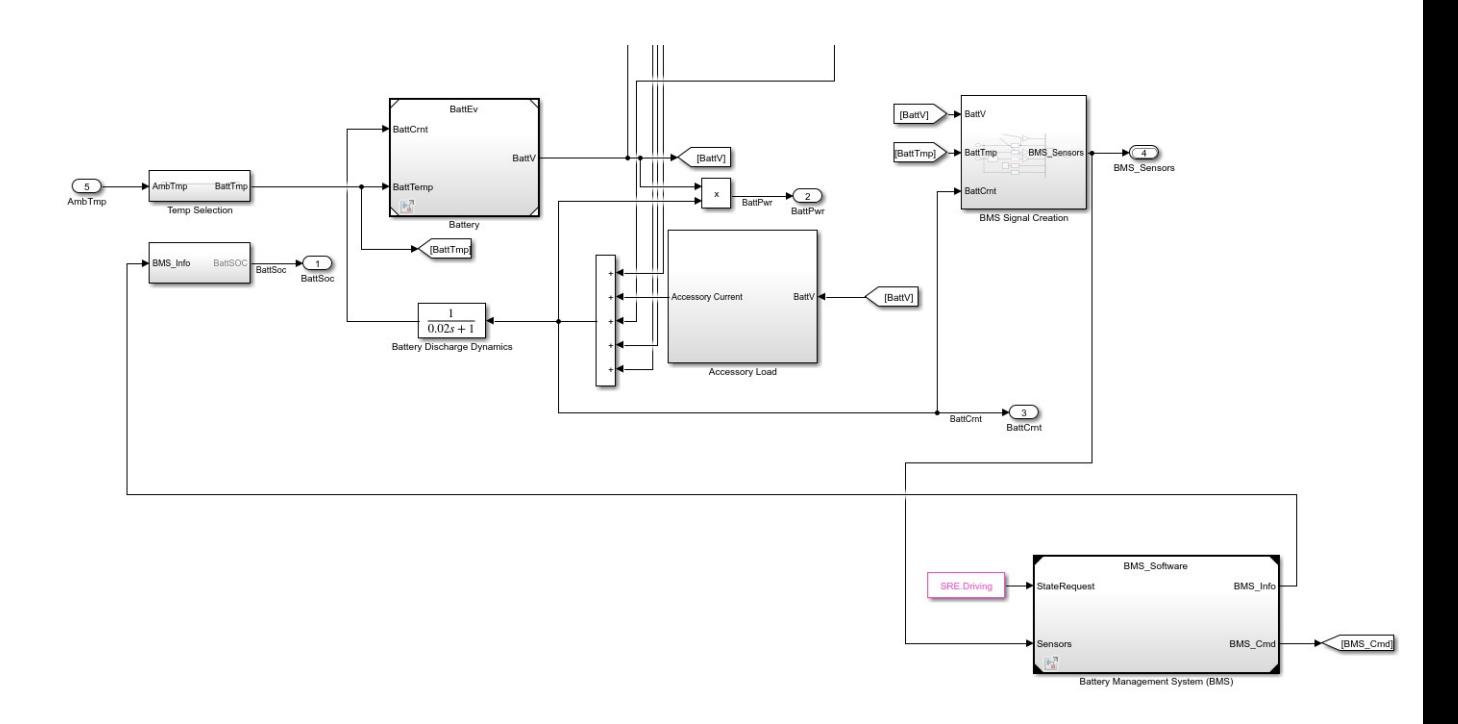

Figura 2.12: componenti batteria

#### <span id="page-33-0"></span>2.4.1 Motori indipendenti

Per quanto riguarda i motori indipendenti, nel modello Simulink del veicolo sono stati implementati utilizzando una modellazione di denominata "mapped Motor"[\[16\]](#page-69-2).

<span id="page-33-1"></span>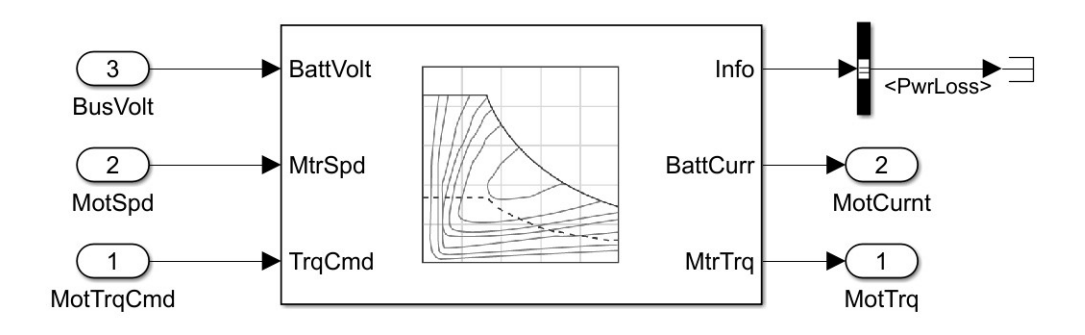

Figura 2.13: Mapped Motor

Questa tipologia di modellazione va a definire un motore controllato in coppia e la relativa elettronica. La coppia in uscita dal modello "mapped motor" segue la coppia richiesta dal conducente andando ad includere una costante di tempo relativa alla risposta del motore. Questo tipo di modellazione del motore assume che le fluttuazioni di velocità dovute al carico meccanico non vanno ad influire sul tracking della coppia richiesta. Il modello fa riferimento a una curva di coppia di questo tipo:

<span id="page-33-2"></span>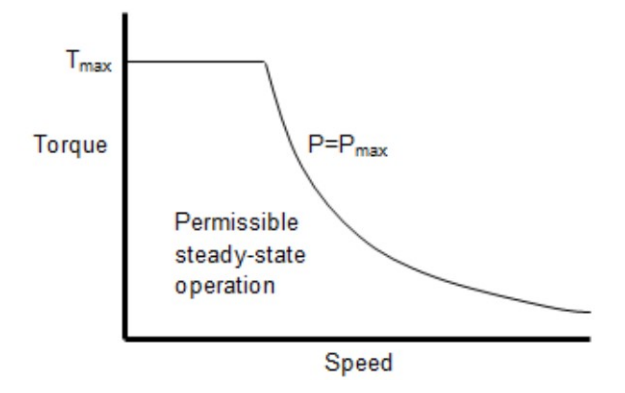

Figura 2.14: curva di coppia

### <span id="page-34-0"></span>Input output

Tabella 2.7: input e descrizione del modello motor mapped

| output          | descrizione                            |
|-----------------|----------------------------------------|
| <b>BattVolt</b> | voltaggio della batteria               |
| TrqCmd          | coppia richiesta dal conducente        |
| MtrSpd          | velocità angolare dell'asse del motore |

<span id="page-34-1"></span>Tabella 2.8: output e descrizione del modello motor mapped

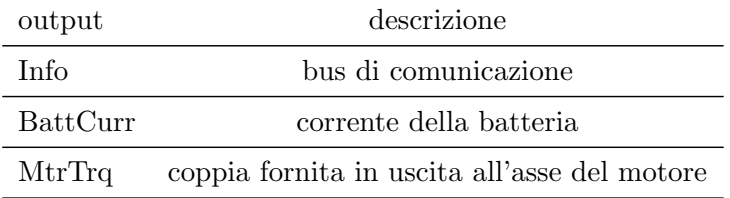

#### Formulazione matematica

Il modello Mapped motor va a calcolare la corrente della batteria utilizzando la potenza meccanica, la potenza dissipata e il voltaggio della batteria:

$$
BattAmp = \frac{MechPwr + PwrLoss}{BattVolt}
$$
\n(2.26)

Per stimare le potenze, il modello Mapped motor calcola le diverse potenze come:

$$
P_{mot} = \omega T_e \tag{2.27}
$$

$$
P_{bus} = P_{mot} + P_{loss} \tag{2.28}
$$

$$
P_{loss} = \omega_m \dot{\omega_m} J \tag{2.29}
$$

- $\bullet \,$   $T_e$  coppia in uscita all'asse del motore
- $\omega$  è la velocità angolare dell'asse del motore
- $\bullet$   $J$  è l'inerzia del motore

### <span id="page-36-0"></span>2.4.2 Batteria

<span id="page-36-1"></span>Per la modellazione della batteria si è utilizzato un modello Simulink "Lithium Ion Battery Pack"[\[17\]](#page-69-3), ovvero batteria a ioni di Litio.

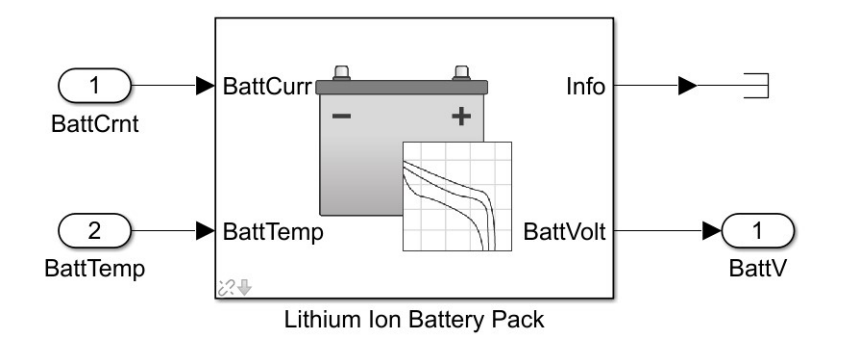

Figura 2.15: batteria a ioni di litio

Per determinare il voltaggio di uscita della batteria, il modello della batteria implementato utilizza delle lookup tables per il voltaggio a circuito interrotto e la resistenza interna. Le lookup tables utilizzate sono funzione dello stato di carica (SOC) e la temperatura della batteria, caratterizzando la performance della batteria per diversi punti operativi.

$$
E_m = f(SOC) \tag{2.30}
$$

$$
R_{int} = f(T, SOC) \tag{2.31}
$$

#### <span id="page-36-2"></span>Input e Output

| Tabella 2.9: input e descrizione batteria |                                     |  |
|-------------------------------------------|-------------------------------------|--|
| Input                                     | descrizione                         |  |
| BattCurr                                  | corrente della batteria             |  |
|                                           | BattTemp temperatura della batteria |  |

<span id="page-36-3"></span>Tabella 2.10: output e descrizione batteria

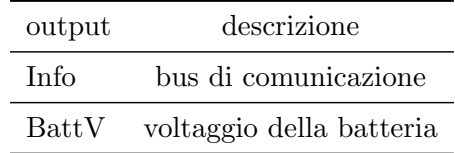

#### Formulazione matematica

Per calcolare il voltaggio, il modello della batteria implementato utilizza le seguenti formulazioni:

$$
V_t = E_m + I_{batt} R_{int}
$$
\n
$$
(2.32)
$$

$$
I_{batt} = \frac{I_{in}}{N_p} \tag{2.33}
$$

$$
V_{out} = \begin{cases} N_s V_t & \text{filtered} \\ \frac{V_{out}}{\tau s + 1} & \text{unfiltered} \end{cases}
$$
 (2.34)

$$
SOC = \frac{1}{Cap_{batt}} \int_0^t I_{batt} dt
$$
\n(2.35)

$$
Ld_{ampHr} = \int_0^t I_{batt} dt
$$
\n(2.36)

- $\bullet \,$  SOC è lo stato di carica della batteria
- $E_m$  è il voltaggio della batteria a circuito aperto
- $I_{batt}$  corrente per modulo batteria
- $\bullet~ R_{int}$ è la resistenza interna della batteria
- $\bullet~~ N_p$ numero di celle in parallelo
- $\bullet~$   $N_s$  numero di celle in serie
- $Cap_{batt}$  è la capacità della batteria
- $\bullet$   $I_{in}$  corrente combinata che scorre attraverso il network della batteria
- $\bullet$   $\ LdampHr$  è l'energia della batteria
- $\bullet$   $V_{out}, V_{batt}$  è voltaggio combinato del network della batteria
- $V_T$  voltaggio per modulo batteria

Per la stima delle potenze, il modello della batteria fa riferimento alle seguenti relazioni:

$$
P_{batt} = -V_{batt}I_{batt} \tag{2.37}
$$

$$
P_{LdBatt} = -P_{batt} \tag{2.38}
$$

$$
P_{LossBatt} = -N_p N_s I_{batt}^2 R_{int}
$$
\n(2.39)

$$
P_{storedBatt} = P_{batt} + P_{lossBatt} \tag{2.40}
$$

dove:

- $P_{LdBatt}$  è la potenza del network della batteria
- $\bullet~ {\cal P}_{Batt}$  è la potenza della batteria
- $\bullet$   $\mathcal{P}_{LossBatt}$ potenza dissipata dal network della batteria
- $\bullet$   $P_{storedBatt}$  è la potenza immagazzinata dal network della batteria

# <span id="page-38-0"></span>2.5 Simulazione

<span id="page-38-1"></span>Per valutare la coerenza del modello del veicolo, si è introdotto un sottosistema denominato appunto Simulation 3D Vehicle[\[18\]](#page-69-4) per eseguire simulazioni 3D del veicolo variando le coppie alle ruote e gli angoli di sterzata.

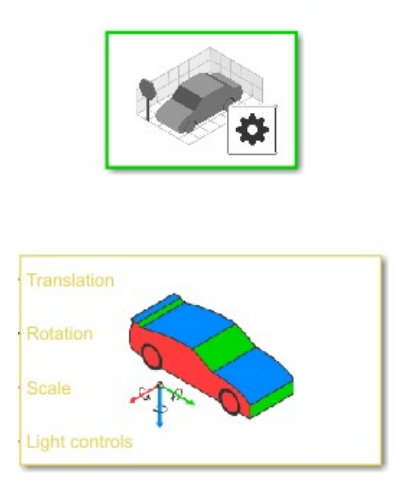

Figura 2.16: strumenti di simulazione 3D

### <span id="page-39-0"></span>2.5.1 Simulation 3D Vehicle

Il sottosistema Simulation 3D Vehicle implementa un veicolo a 4 ruote in un ambiente di simulazione tridimensionale. Il sistema di riferimento utilizzato è un sistema di assi cartesiani diretti con asse Z rivolto verso il basso:

- asse X: asse rivolto lungo la direzione longitudinale del veicolo
- asse Y: asse rivolto lungo la direzione laterale del veicolo
- asse Z: sse rivolto lungo la direzione verticale del veicolo, puntato verso il basso

#### <span id="page-39-1"></span>Input output

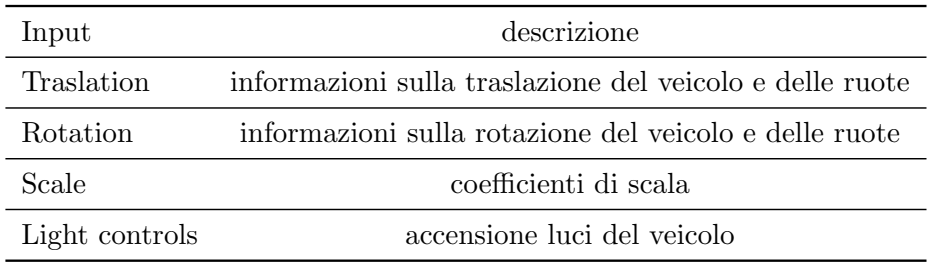

#### Tabella 2.11: Input e descrizione Simulation 3D Vehicle

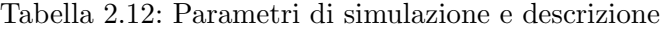

<span id="page-39-2"></span>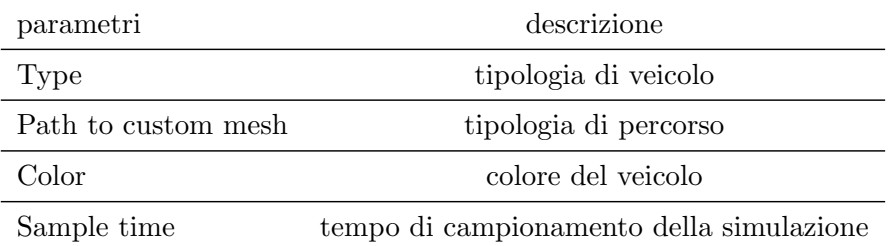

## Simulazione

<span id="page-40-0"></span>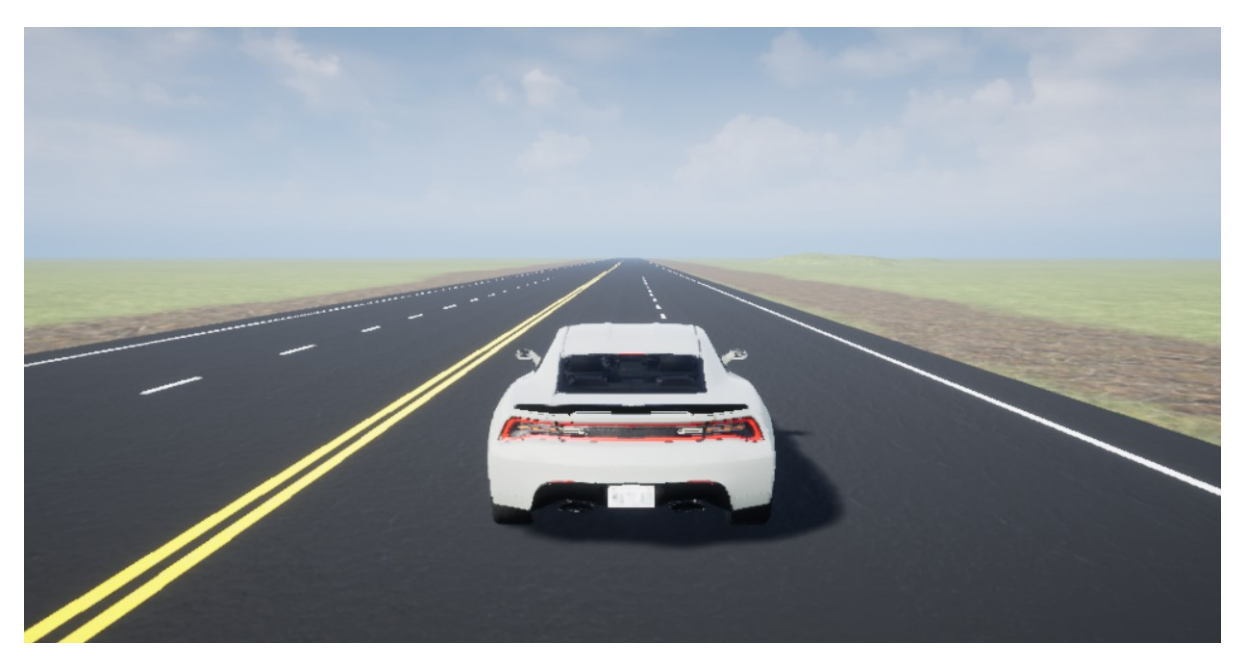

Figura 2.17: Simulazione 3D

# <span id="page-41-0"></span>Capitolo 3

# Algoritmo di Controllo

### <span id="page-41-1"></span>3.1 Algoritmo di Controllo

In questa sezione viene trattato un sistema di controllo ottimo per l'allocazione delle coppie alle quattro ruote azionate in maniera indipendente. Più nel dettaglio, il ruolo del controllore è quello di far sì che, in caso di slittamento di una o più ruote, alle ruote in condizione di slittamento venga fornita una coppia minore: per allocare la coppia alle ruote in maniera ottimale, il sistema di controllo deve essere prima di tutto in grado di "capire" se e quali ruote stanno slittando e, per fare ciò si è andati a definire uno stimatore esterno di tipo data-driven. Lo stimatore esterno fornisce al sistema di controllo per l'allocazione della coppia informazioni sullo stato di slittamento di ogni singola ruota.

#### Allocazione della coppia ottimale

L'algoritmo di controllo implementato ha l'obiettivo di andare a distribuire la coppia disponibile alle quattro ruote garantendo il moto in direzione longitudinale coerente con la coppia richiesta dal conducente. Per sviluppare l'algoritmo di controllo, si è utilizzato il Quadratic programming:  $[19]$ tale metodo va a cercare il vettore che minimizzi o massimizzi una funzione opportunamente vincolata, nel seguente caso il criterio di distribuzione della coppia alle quattro ruote viene modellata secondo la seguente formulazione matematica:

$$
\min_{T_i} ||T_r(k) - \sum_{i=1}^{N_w} T_i(k)||_2^2 + ||\sum_{i=1}^{\frac{N_w}{2}} T_i(k) - \sum_{i=1+\frac{N_w}{2}}^{N_w} T_i(k)||_2^2 \tag{3.1}
$$

$$
s.t. T_i(k) \in \mathbb{T} \tag{3.2}
$$

- $T_r$  è la coppia richiesta dal conducente all'istante k-esimo
- $T_i$  è la coppia allocata alle ruote
- $N_w$  è il numero di ruote del veicolo, in questo studio  $N_w = 4$

•  $\mathbb{T} \subset \mathbb{R}^{N_w}$  è l'insieme poliedrico dei vincoli sulle coppie allocate alle singole ruote

I primi termini della funzione di costo 3.1 garantiscono che la somma delle coppie allocate alle quattro ruote soddisfino la coppia richiesta dal conducente, mentre il secondo termine assicura che le coppie allocate siano distribuite equamente tra le ruote sul lato destro e le ruote sul lato sinistro in modo tale da evitare deviazioni laterali del veicolo. per implementare la funzione di costo descritta nelle equazioni 3.1 e 3.2 nel modello Simulink del veicolo si è utilizzata la seguente formulazione compatta:

$$
\min_{z_k} \frac{1}{2} z'_k H z_k \tag{3.3}
$$

$$
s.t. \tA z_k \le b \t(3.4)
$$

$$
s.t. \t Cz_k = d_k^0 \t (3.5)
$$

in cui:

$$
z_k = [T_1(k) \quad \dots \quad T_{N_w}(k) \quad s(k)]'
$$
\n(3.6)

$$
H = \begin{bmatrix} I_{N_w \times N_w} & 0 \\ 0 & w_s \end{bmatrix}
$$
 (3.7)

$$
A = \begin{bmatrix} I_{N_w \times N_w} & 0_{N_w \times 1} \\ -I_{N_w \times N_w} & 0_{N_w \times 1} \end{bmatrix}
$$
 (3.8)

$$
b = [T_i^{max} \quad \dots \quad T_i^{max} \quad -T_i^{min} \quad \dots \quad -T_i^{min}] \tag{3.9}
$$

$$
C = \begin{bmatrix} 1 & \dots & 1 & -1 & \dots & -1 & 0 \\ 1 & \dots & 1 & 1 & \dots & 1 & 1 \end{bmatrix}
$$
 (3.10)

$$
d_0^k = \begin{bmatrix} 0 \\ T_r(k) \end{bmatrix} \tag{3.11}
$$

dove:

- $z_k$  è il vettore delle variabili di cui si cerca il valore ottimo, in questo specifico caso le variabili sono le coppie da allocare alle ruote
- $H$  è la matrice Hessiana
- A e b sono le matrici relative alla prima relazione di vincolo (diseq. 3.4)
- C e d sono le matrici relative alla seconda relazione di vincolo (eq. 3.5)
- $s(k)$  è una variabile che va a "rilassare" la disequazione di vincolo
- $w_s$  è un coefficiente che va a pesare la variabile  $s(k)$

L'equazione di vincolo  $Cz_k = d_k^0$  assicura che la coppia sia equamente distribuita tra le ruote sul lato sinistro e le ruote sul lato destro e che la coppia assegnata soddisfi la richiesta del conducente. In particolare, il vincolo imposto da suddetta equazione può essere "rilassato" attivando la variabile  $s(k)$  nelle condizioni:

$$
T_r(k) > \sum_{i=1}^{N_w} T_i^{max}
$$
\n(3.12)

$$
T_r(k) < \sum_{i=1}^{N_w} T_i^{min} \tag{3.13}
$$

#### allocazione della coppia in condizioni di slittamento delle ruote

L'algoritmo di controllo precedentemente riportato va a garantire il moto del veicolo andando ad allocare una coppia minore di quella richiesta dal conducente, distribuendola in maniera equa tra le ruote sul lato destro e le ruote sul lato sinistro in modo tale da assicurare un avanzamento del veicolo unicamente in direzione longitudinale, ma tutto questo viene attuato sotto l'ipotesi di perfetta aderenza tra le ruote ed il suolo. Tuttavia, per ottenere un sistema di controllo ottimale, vanno considerati diversi scenari, tra cui scenari nei quali una o più ruote non si trovano nella condizione di perfetta aderenza, ma si trovano in condizione di slittamento. Risulta di rilevante importanza andare a considerare queste casisistiche, poich`e trascurando le condizioni di aderenza delle ruote causerebbe una notevole riduzione della trazione del veicolo e andrebbe quindi ad inificiare considerevolmente l'efficienza dell'algoritmo di controllo per l'allocazione della coppia. Pertanto, nell'ottica di voler considerare le eventuali condizioni di slittamento delle ruote, si è implementato un algoritmo che va a correggere in maniera iterativa la coppia allocata.

## <span id="page-44-0"></span>3.1.1 Struttura del controllore

<span id="page-44-1"></span> $\operatorname{Nel}$  modello  $\operatorname{Simulink},$ il sistema di controllo è il seguente:

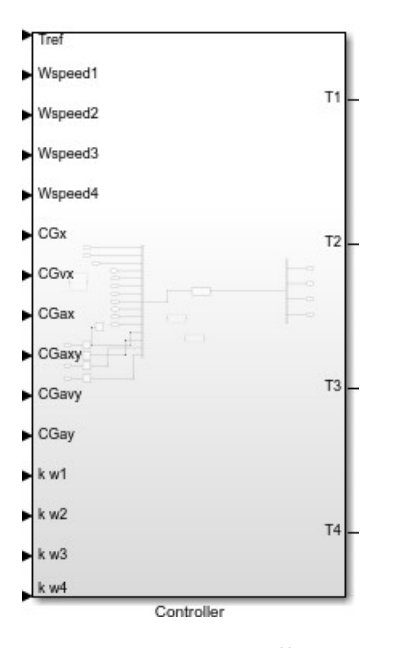

Figura 3.1: controllore

<span id="page-45-0"></span>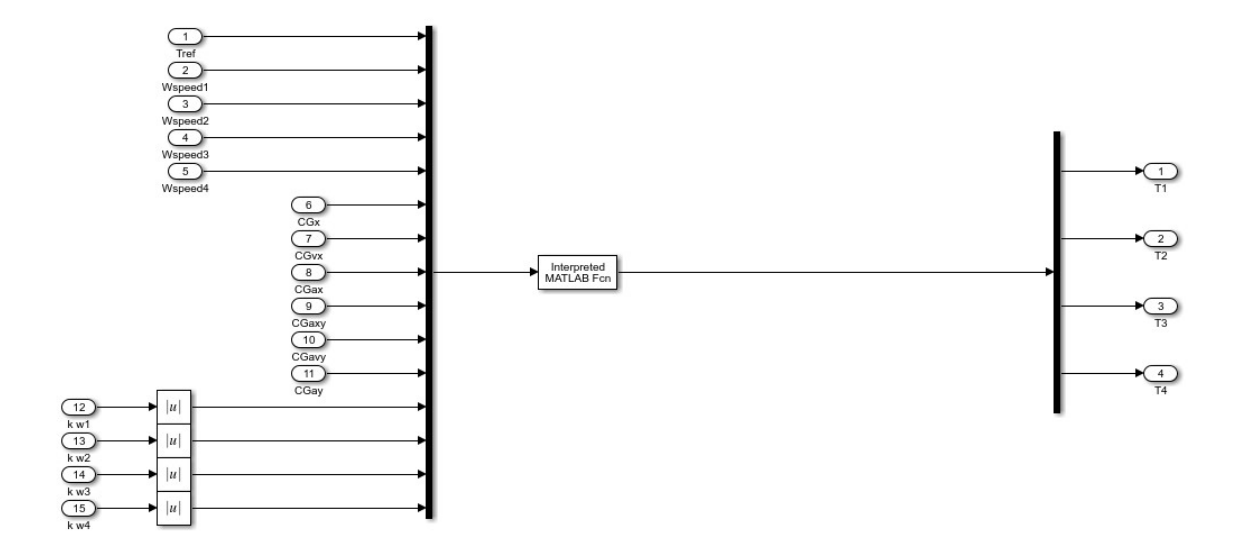

Figura 3.2: struttura del controllore

# <span id="page-46-1"></span><span id="page-46-0"></span>3.1.2 Input e output

|                     | Tabella 3.1: input e descrizione                 |
|---------------------|--------------------------------------------------|
| input               | descrizione                                      |
| $T_{ref}$           | coppia di riferimento                            |
| Wspeed1             | velocità angolare ruota 1                        |
| Wspeed2             | velocità angolare ruota 2                        |
| Wspeed <sub>3</sub> | velocità angolare ruota 3                        |
| Wspeed4             | velocità angolare ruota 4                        |
| CGx                 | spostamento del centro di massa in direzione x   |
| CGvx                | velocità del centro di massa in direzione x      |
| CGax                | accelerazione del centro di massa in direzione x |
| CGaxy               | accelerazione in direzione x e y                 |
| CG <sub>vy</sub>    | velocità del centro di massa in direzione y      |
| CGay                | accelerazione del centro di massa in direzione y |
| kw1                 | angolo di slip ruota 1                           |
| kw1                 | angolo di slip ruota 2                           |
| kw1                 | angolo di slip ruota 3                           |
| kw1                 | angolo di slip ruota 4                           |

Tabella 3.1: input e descrizione

<span id="page-46-2"></span>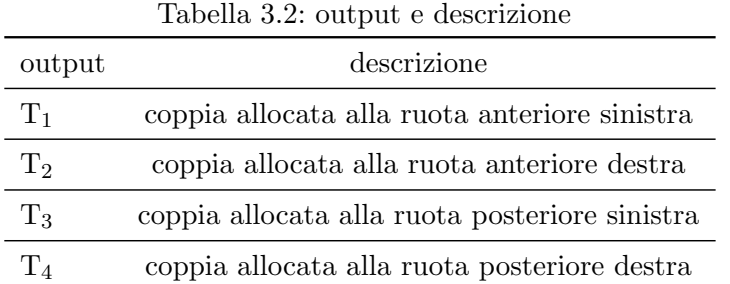

# <span id="page-47-0"></span>Capitolo 4 Data Mapping

# Lo studio della stabilità laterale del veicolo rappresenta uno dei pilastri nell'ambito del controllo di un veicolo, in quanto conoscere a fondo determinate dinamiche si ripercuote in termini di maggior sicurezza, guidabilità e performance del veicolo. Inoltre, essendo i dispositivi per effettuare misure di slittamento laterale molto costosi e complessi da inserire sul veicolo, eseguire analisi in fase di progettazione su un modello come quello qu`ı riportato pu`o comportare notevoli vantaggi in termini di costi e di performance. Tuttavia, anche in quest'ultimo caso, andare ad eseguire delle stime dell'angolo di slip  $\alpha$  è un processo non banale, poichè per ottenere delle stime sufficientemente accettabili `e richiesta la conoscenza di diversi parametri e, in particolar modo, i parametri relativi ai pneumatici, i coefficienti di Pacejka sono molto difficili da ottenere per via del costo delle prove richieste per ottenerli sperimentalmente. In virtù di ciò, per evitare queste problematiche, per poter comunque effettuare analisi sullo stato di slittamento laterale delle ruote si è utilizzata una rete neurale artificiale (ANN). Una volta completato il modello del veicolo, si è andati ad eseguire diverse simulazioni per raccogliere dati, con lo scopo di impiegare i dati ottenuti per l'addestramento della rete naurale artificiale. In questo specifico caso, per lo studio si `e considerata solo la ruota frontale sinistra. La rete neurale riceve in ingresso la forza longitudinale  $F_x$ , forza laterale  $F_y$ , velocità longitudinale  $v_x$ , velocità laterale  $v_y$  e un coefficiente che è funzione del coefficiente moltiplicativo, della velocit`a angolare della ruota e del tempo di campionamento secondo una legge del tipo:

$$
output_k = output_1(1 + \arccos(k) + \sum \frac{F_y}{T_s}(h))
$$
\n(4.1)

- *output<sub>k</sub>* è un coefficiente che è funzione del coefficiente moltiplicativo, del tempo di campionamento e della forza laterale
- k è il coefficiente moltiplicativo applicato nell'intervallo  $[0.5, 1]$
- $\bullet~output_1$  è la velocità angolare della ruota quando il coefficiente moltiplicativo è 1
- $F_y$  è la forza laterale agente sulla ruota

 $\bullet\,$ h è un coefficiente di scala

In uscita, la rete neurale artificiale fornisce lo slip angle  $\alpha$ . In particolare, per ottenere i dati di interesse si sono eseguite innumerevoli simulazioni andando ad applicare un coefficiente moltiplicativo  $k \in [0.5, 0.6, 0.7, 0.8, 0.9, 1]$  al coefficiente di slip  $\alpha$ .

#### <span id="page-48-0"></span>4.0.1 Dati in input

<span id="page-48-1"></span>In seguito vengono riportati i plot dei dati in ingresso alla rete neurale artificiale.

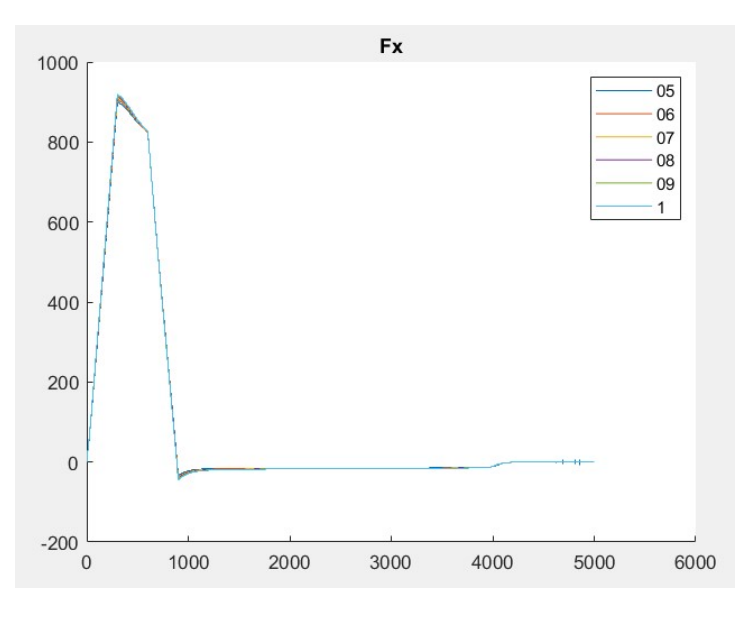

Figura 4.1: Fx

<span id="page-48-2"></span>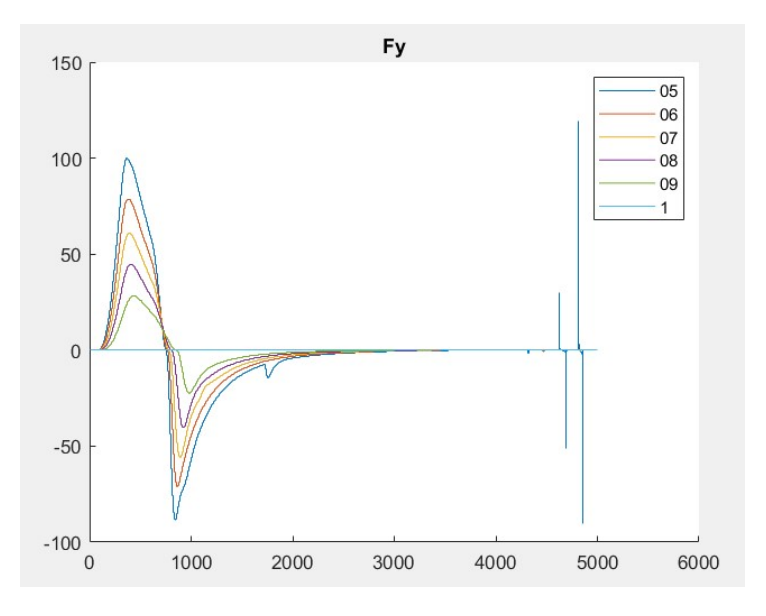

Figura 4.2: Fy

Capitolo 4 Data Mapping

<span id="page-49-0"></span>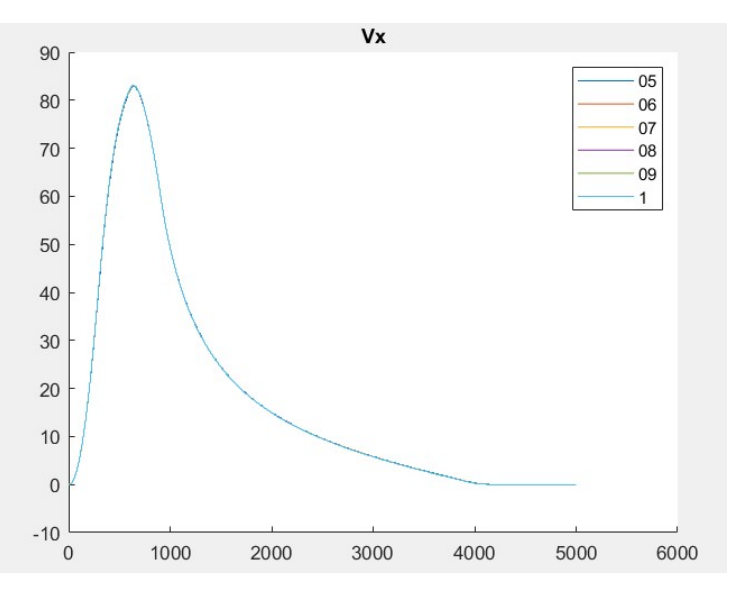

Figura 4.3: Vx

<span id="page-49-1"></span>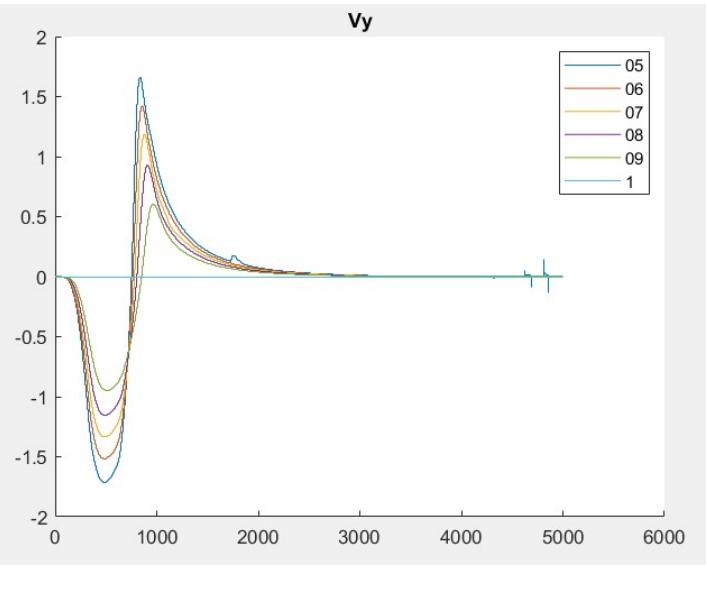

Figura 4.4: Vy

Nelle figure 4.1-4.2 è possibile vedere come al variare del coefficiente moltiplicativo  $k$ , la forza longitudinale  $F_x$  viene influenzata in maniera minima, mentre la forza laterale  $F_y$  viene influenzata in maniera significativa. Di conseguenza, la velocità longitudinale  $V_x$  rappresentata in figura 4.3, coerentemente con l'andamento della forza longitudinale, non subirà alterazioni notevoli, a differenza della velocità laterale  $V_y$  che, in accordo con la  $F_y$  subirà una variazione significativa.

## <span id="page-50-0"></span>4.0.2 Dati in output

In seguito viene riportato il plot dei valori di alpha utilizzati come output della rete neurale artificiale. Tale plot è stato ottenuto concatenando i plot dell'angolo  $\alpha$ ottenuti per diversi valori del gain.

<span id="page-50-1"></span>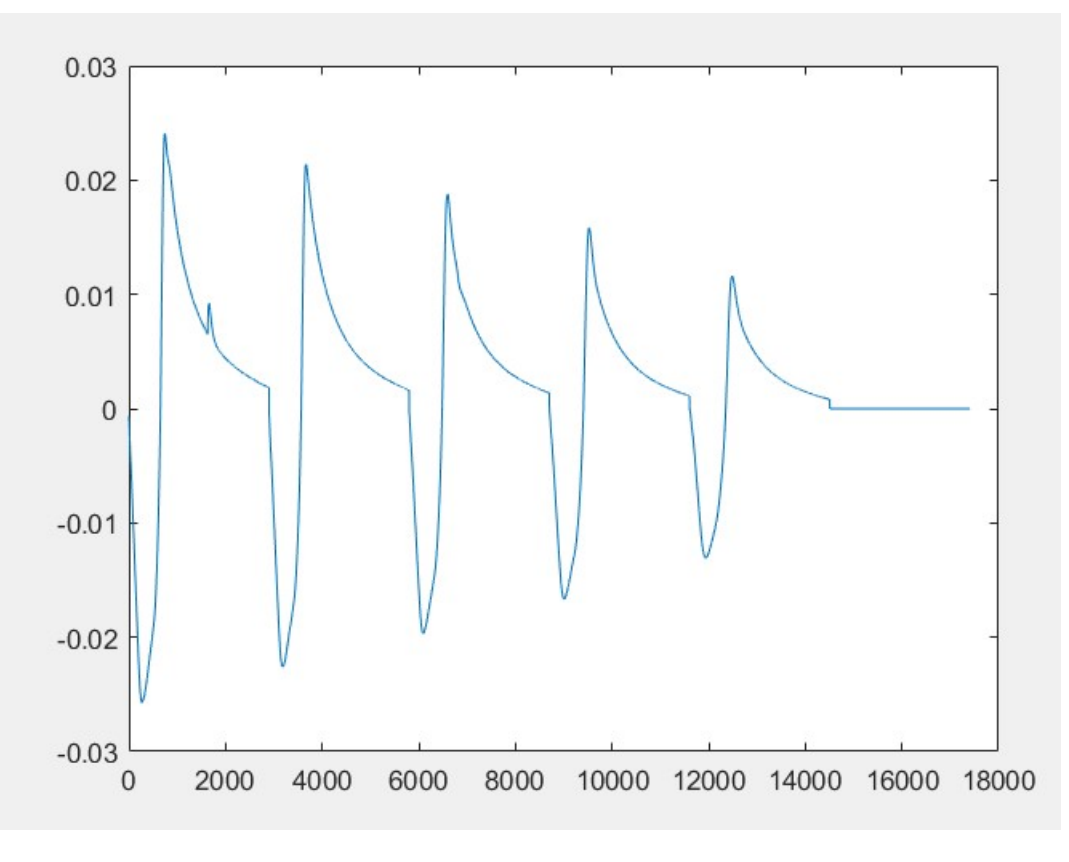

Figura 4.5:  $\alpha$ 

#### <span id="page-51-0"></span>4.0.3 Fitting della rete neurale artificiale

Per quanto riguarda il fitting della rete neurale, in seguito viene riportato il plot per rappresentarne l'accuratezza.

<span id="page-51-1"></span>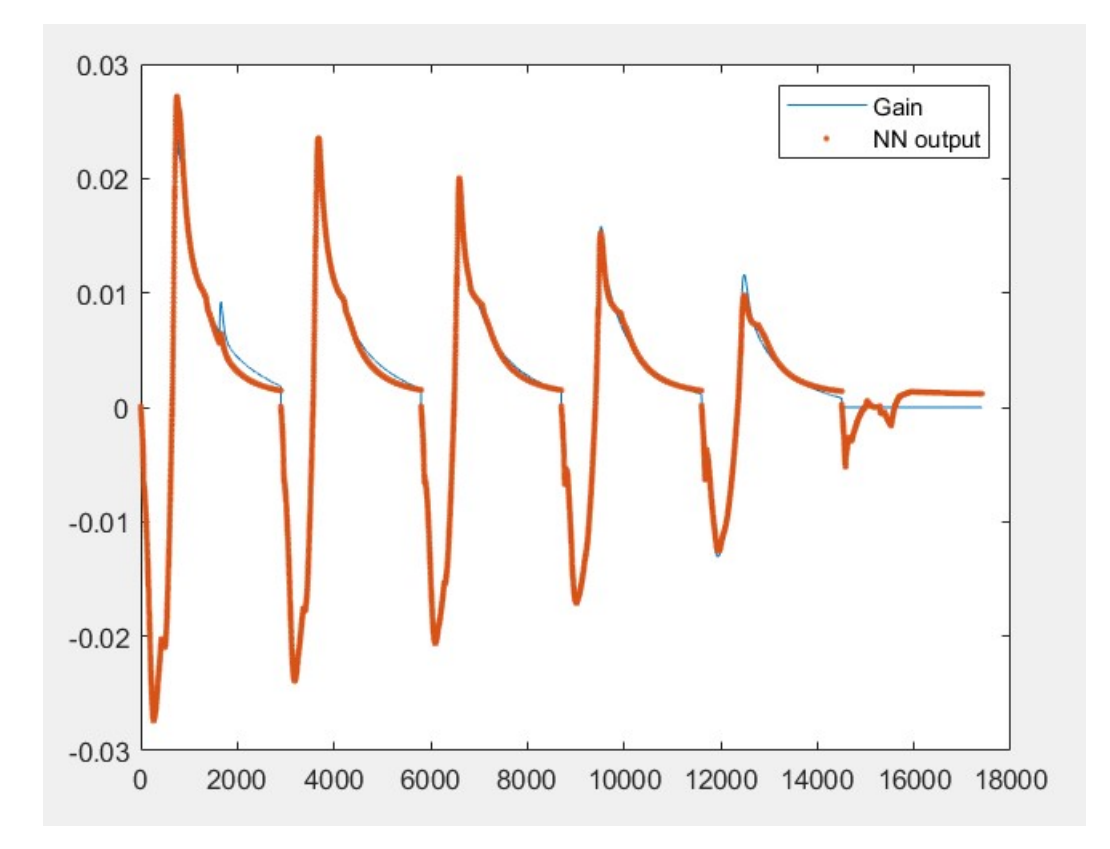

Figura 4.6: fitting della rete neurale artificiale

Nell'immagine 4.6 il tratto in blu rappresenta l'andamento dell'angolo di deriva  $\alpha$ , il tratto in arancione è l'output della rete neurale. Dall'immagine si può osservare come l'output della rete neurale sia in grado di seguire in maniera abbastanza fedele l'andamento del parametro α.

# <span id="page-52-0"></span>Capitolo 5 Analisi dei risultati

### <span id="page-52-1"></span>5.0.1 setup analisi dei risultati

In questa sezione vengono illustrati i risultati relativi all'azione attuata dall'algoritmo di allocazione della coppia, ottenuti in seguito a diverse simulazioni. Lo scenario di riferimento utilizzato prevede lo slittamento della ruota anteriore sinistra e, per realizzare tale situazione, si è definita una funzione la quale viene ripetuta ciclicamente, tale funzione si va a moltiplicare alla variabile di ingresso coefficiente d'attrito della ruota di riferimento.

<span id="page-52-2"></span>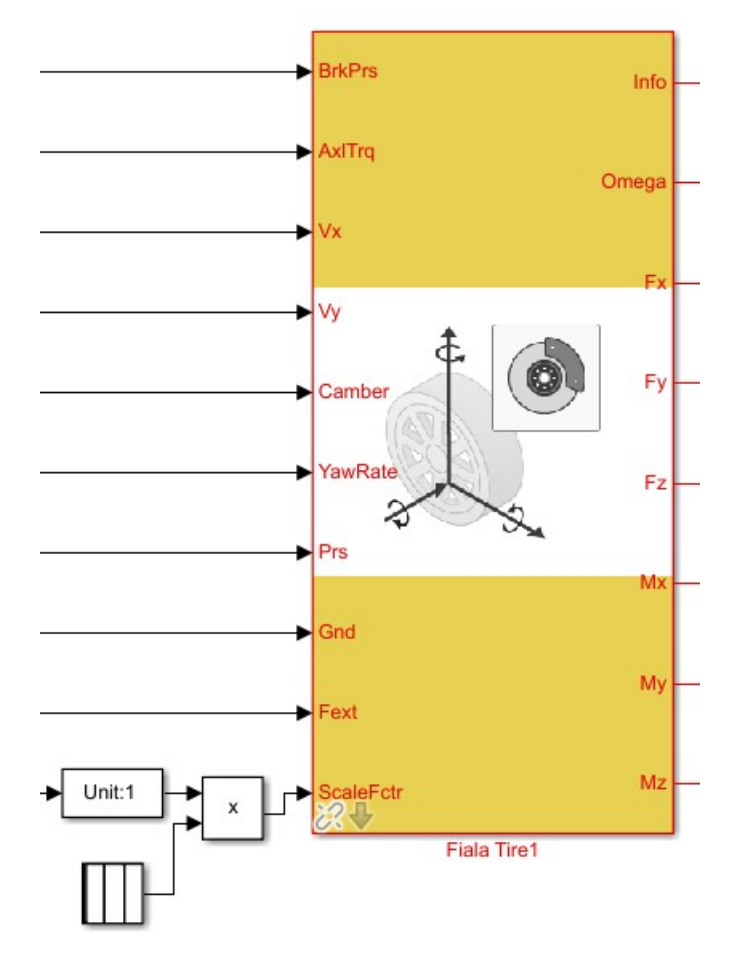

Figura 5.1: funzione di scalatura del coefficiente d'attrito

#### Capitolo 5 Analisi dei risultati

<span id="page-53-1"></span>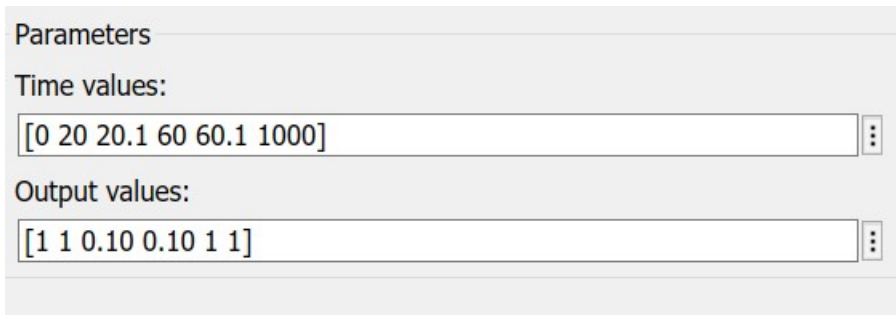

Figura 5.2: funzione di scalatura del coefficiente d'attrito descrizione

In figura 5.2 viene mostrato come viene definita la funzione ciclica: nel primo settore viene definito il vettore dei tempi, nel secondo settore si definiscono i valori che la funzione deve assumere in corrispondenza dei valori di tempo scelti precedentemente.

#### <span id="page-53-0"></span>5.0.2 Risultati

Per valutare il comportamento dell'algoritmo di controllo, si son valutati gli andamenti della coppia fornita alle quattro ruote, le forze longitudinali e le forze laterali relative alle quattro ruote.

#### coefficiente di attrito caso 1 con algoritmo di allocazione della coppia attivo

In questa analisi si è fatto variare il coefficiente di attrito nell'intervallo [0.161 1]

<span id="page-54-0"></span>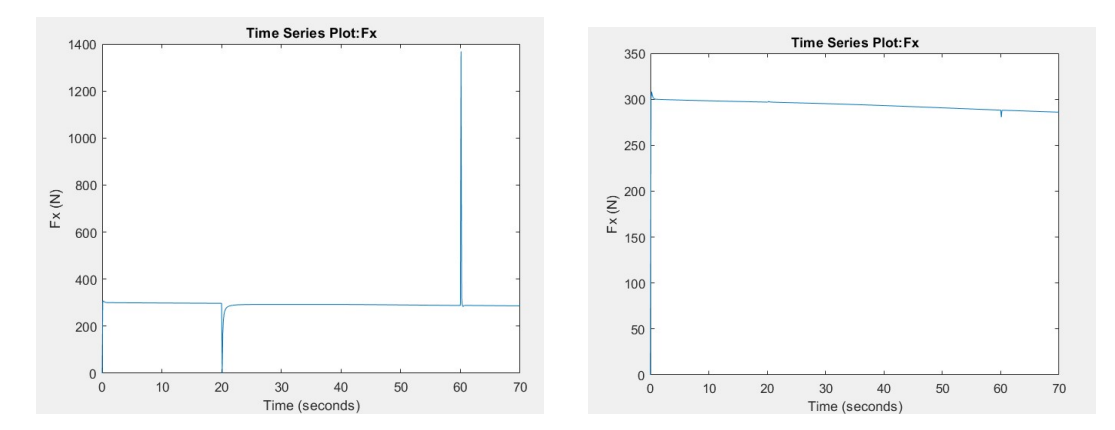

Figura 5.3: forze longitudinali ruote anteriori

In figura 5.3 si può osservare l'andamento delle forze longitudinali per le ruote anteriori. La forza longitudinale, rispetto al caso precedente, all'aumentare del coefficiente di slip aumenta e si avvicina al valore di forza longitudinale in condizione di aderenza perfetta. Anche in questo caso si ha la presenza dei picchi dovuta alla variazione repentina del coefficiente di slip.

<span id="page-54-1"></span>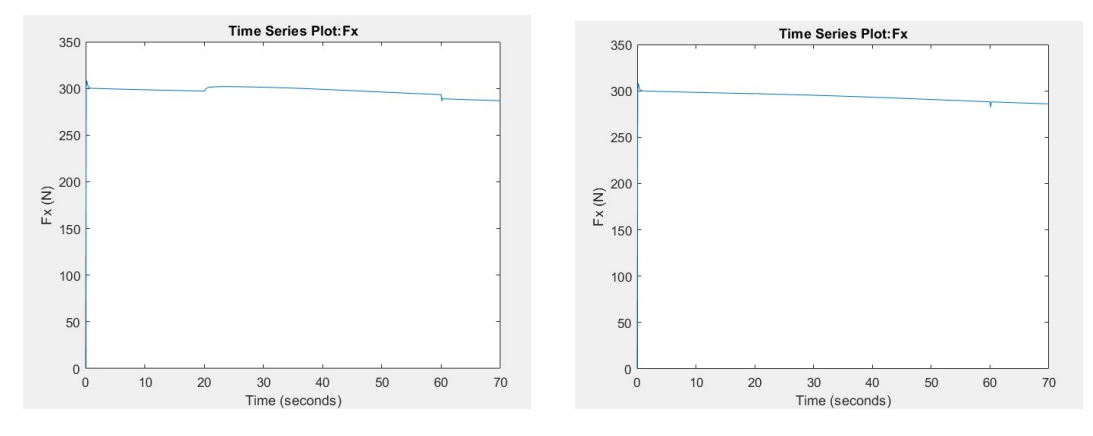

Figura 5.4: forze longitudinali ruote posteriori

In figura 5.4 è possibile osservare l'andamento delle forze longitudinali per le ruote posteriori. In questo caso, la forza longitudinale sulla ruota posteriore sinistra presenta un aumento in modo da compensare la riduzione di trazione che si ha sulla ruota frontale sinistra.

<span id="page-55-0"></span>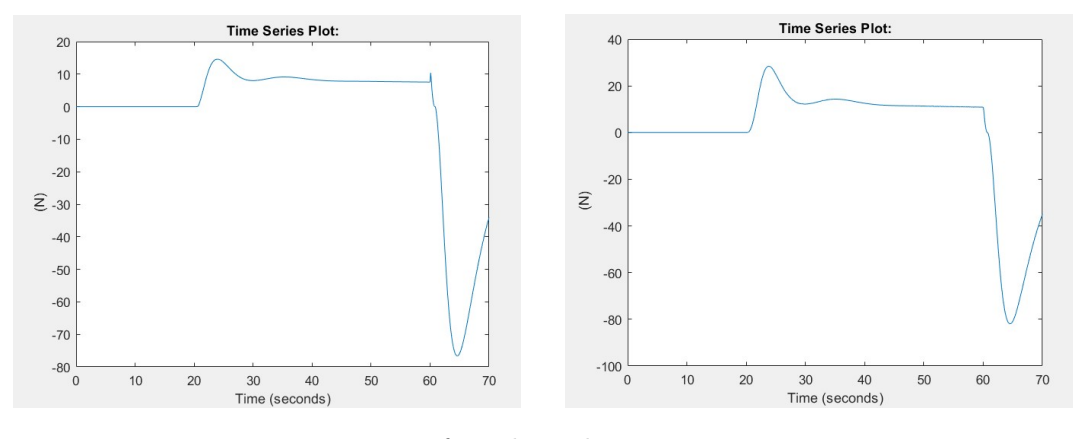

Figura 5.5: forze laterali ruote anteriori

<span id="page-55-1"></span>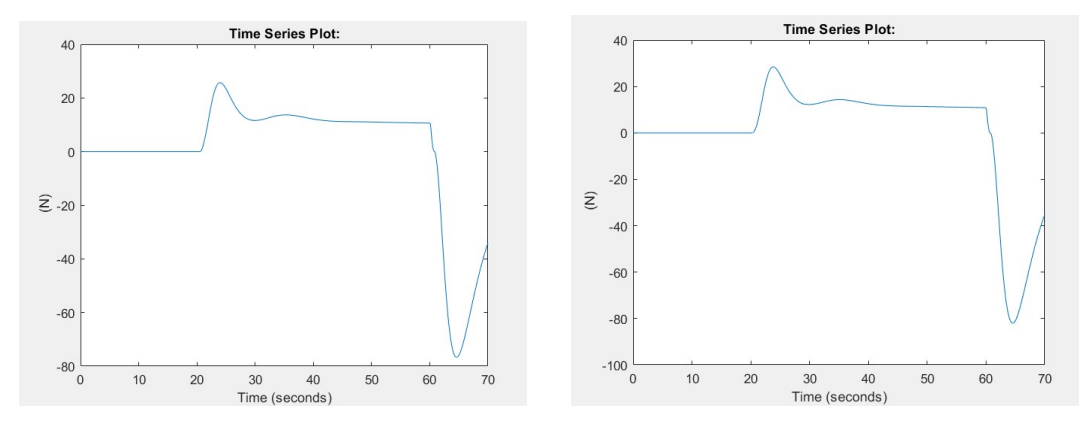

Figura 5.6: forze laterali ruote posteriori

Nelle figure 5.5-5.6 `e possibile visualizzare l'andamento delle forze laterali sulle ruote anteriori. Come nel caso precedente, il risultato ottenuto è coerente con le leggi definite in precedenza per il modello dello pneumatico, infatti, quando il coefficiente di slip supera il valore critico, lo slittamento longitudinale si ripercuote pure sulla dinamica laterale del veicolo.

#### Capitolo 5 Analisi dei risultati

<span id="page-56-0"></span>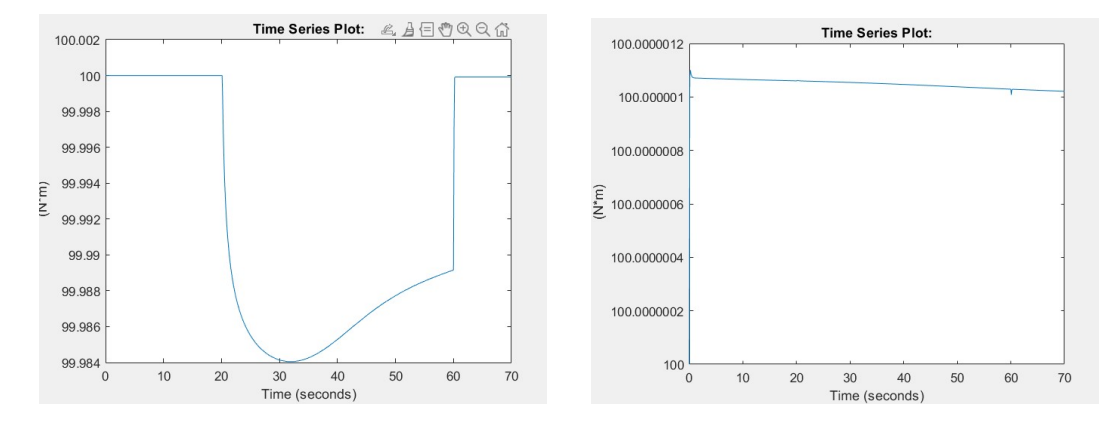

Figura 5.7: coppia allocata alle ruote anteriori

In figura 5.7 sono riportate rispettivamente le coppie fornite alla ruota anteriore sinistra e la ruota anteriore destra. Come nel caso precedente, sulla ruota frontale sinistra sulla quale vi è la riduzione del coefficiente di slip, si osserva come l'algoritmo di controllo va ad assegnare una coppia minore.

<span id="page-56-1"></span>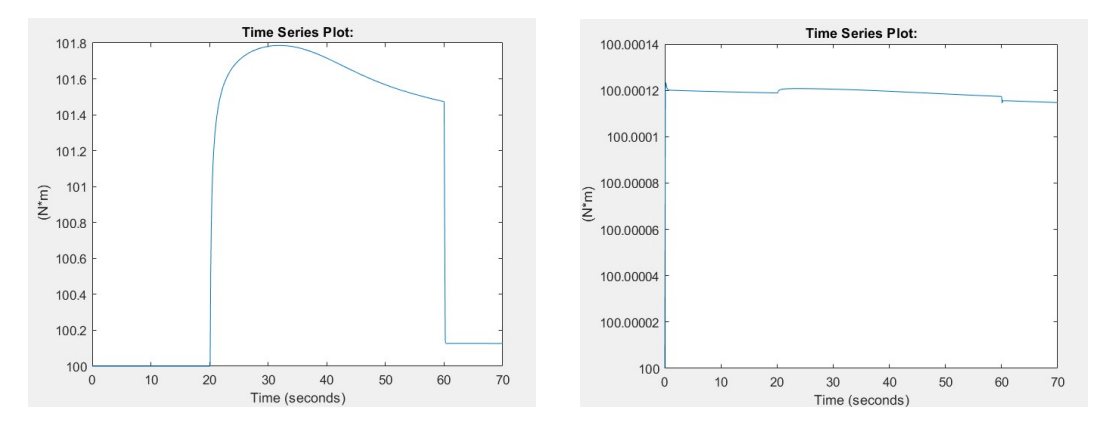

Figura 5.8: coppia allocata alle ruote posteriori

In figura 5.8 sono riportate rispettivamente le coppie fornite alla ruota posteriore sinistra e la ruota posteriore destra. Le ruote posteriori subiscono una certa influenza dalla riduzione del coefficiente di slip sulla ruota frontale sinistra e, in particolar modo, sulla ruota posteriore destra viene allocata una coppia maggiore in accordo coi vincoli imposti all'algoritmo di allocazione.

<span id="page-57-0"></span>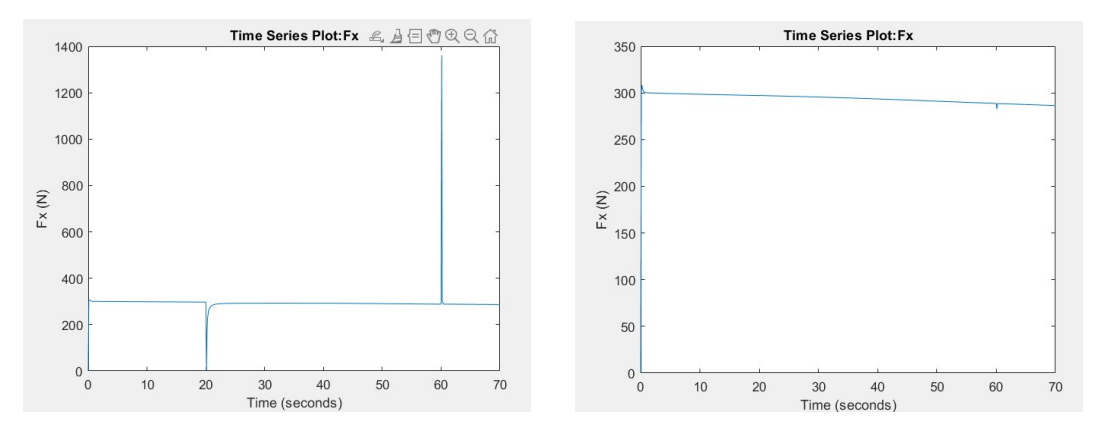

#### coefficiente d'attrito caso 1 con algoritmo di allocazione della coppia non attivo

Figura 5.9: forze longitudinali ruote anteriori senza algorimo di allocazione

<span id="page-57-1"></span>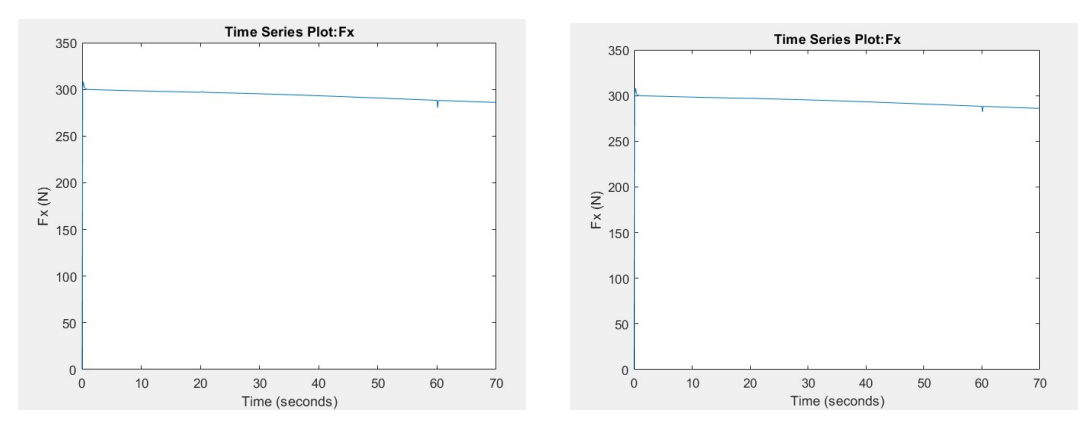

Figura 5.10: forze longitudinali ruote posteriori senza algorimo di allocazione

Nelle figure 5.9-5.10 `e possibile visualizzare l'andamento delle forze longitudinali relative alle quattro ruote con l'algoritmo di allocazione della coppia non attivo. Non essendo l'algoritmo di allocazione della coppia attivo, la coppia sulla ruota in slittamento (ruota anteriore sinistra) non viene ridotta, di conseguenza la forza longitudinale relativa a tale ruota risulter`a maggiore rispetto al caso con algoritmo di allocazione della coppia attivo. Inoltre, è possibile visualizzare come le forze longitudinali relative alle altre ruote presentano lo stesso andamento, a dimostrazione della mancanza di distribuzione della coppia che non viene attuata a causa della mancanza dell'azione dell'algoritmo di allocazione della coppia.

<span id="page-58-0"></span>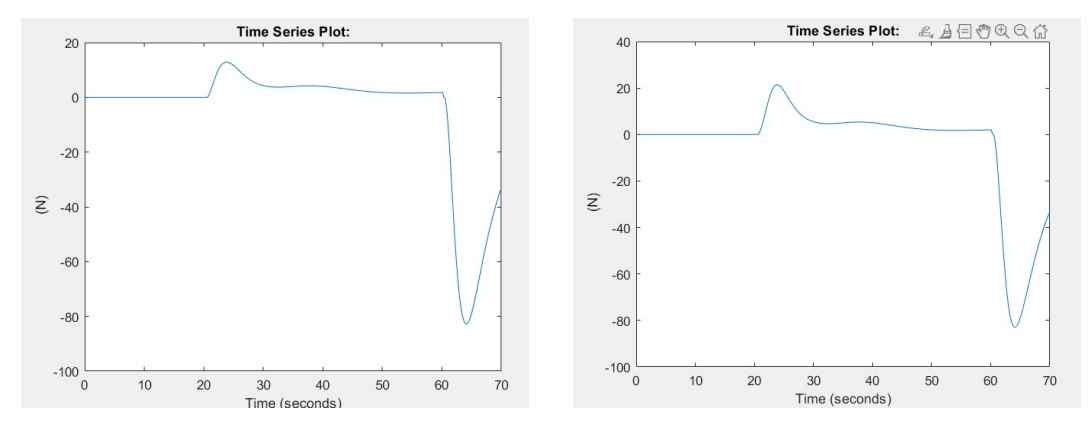

Figura 5.11: forze laterali ruote anteriori senza algorimo di allocazione

<span id="page-58-1"></span>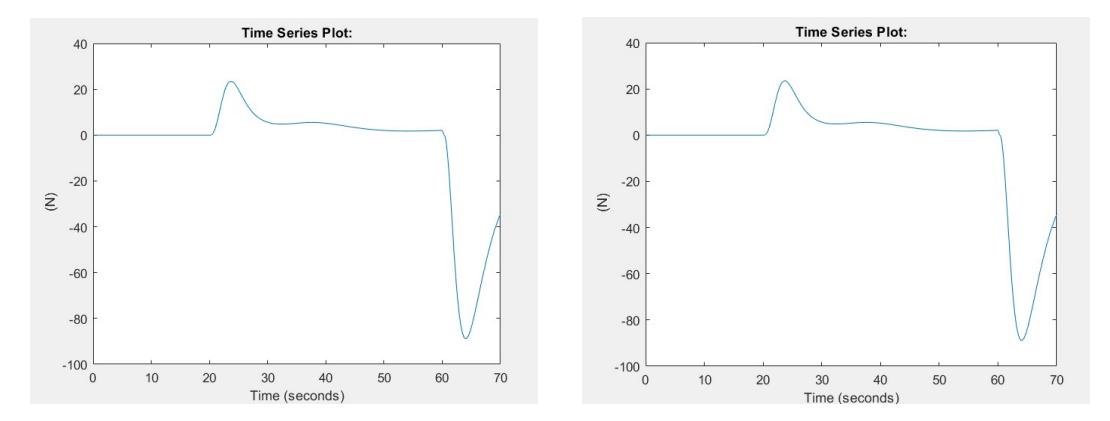

Figura 5.12: forze laterali ruote posteriori senza algorimo di allocazione

Nelle figure 5.11-5.12 è possibile osservare gli andamenti delle forze laterali relative alle quattro ruote, come espresso nel caso precedente, nell'algoritmo di allocazione della coppia non entrano parametri relativi alla dinamica laterale, pertanto le piccole variazioni che si hanno sulle forze laterali rispetto al caso con algorimo di allocazione della coppia attivo sono dovute ad effetti di natura indiretta.

<span id="page-59-0"></span>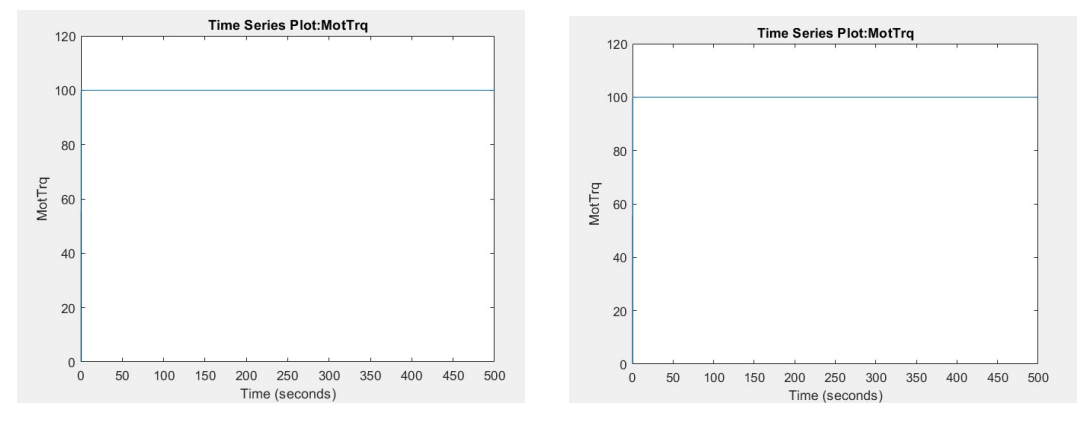

Figura 5.13: coppia alle ruote anteriori senza algoritmo di allocazione

<span id="page-59-1"></span>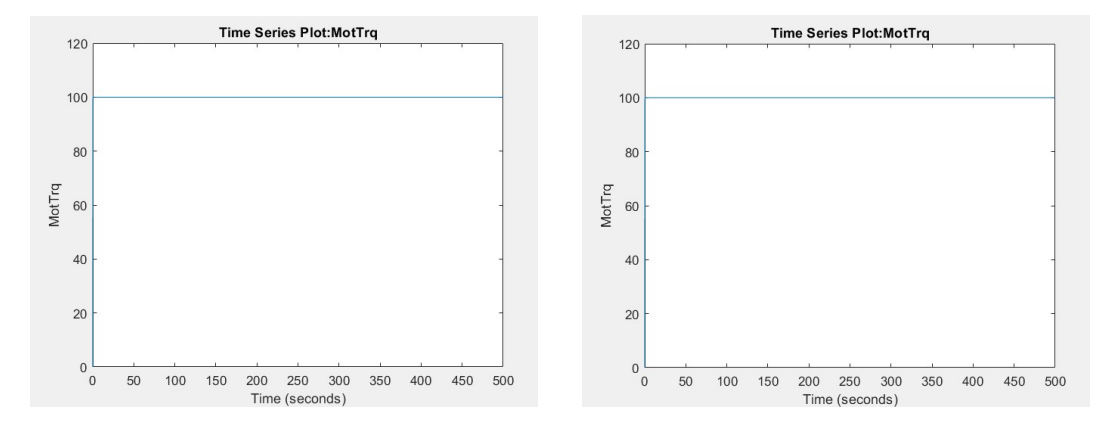

Figura 5.14: coppia alle ruote posteriori senza algoritmo di allocazione

Nelle figure 5.13-5.14 `e possibile osservare gli andamenti delle coppie fornite alle quattro ruote: già per un coefficiente di attrito compreso nell'intervallo [0.161,1] il sottosistema di modulazione della coppia integrato nel modello dello pneumatico non fornisce nessun tipo di azione, mentre nel caso con algoritmo di allocazione della coppia attivo si osserva un'azione di distribuzione della coppia.

#### coefficiente di attrito caso 2 con algoritmo di allocazione della coppia attivo

In questa analisi si è fatto variare il coefficiente di attrito nell'intervallo [0.18 1]

<span id="page-60-0"></span>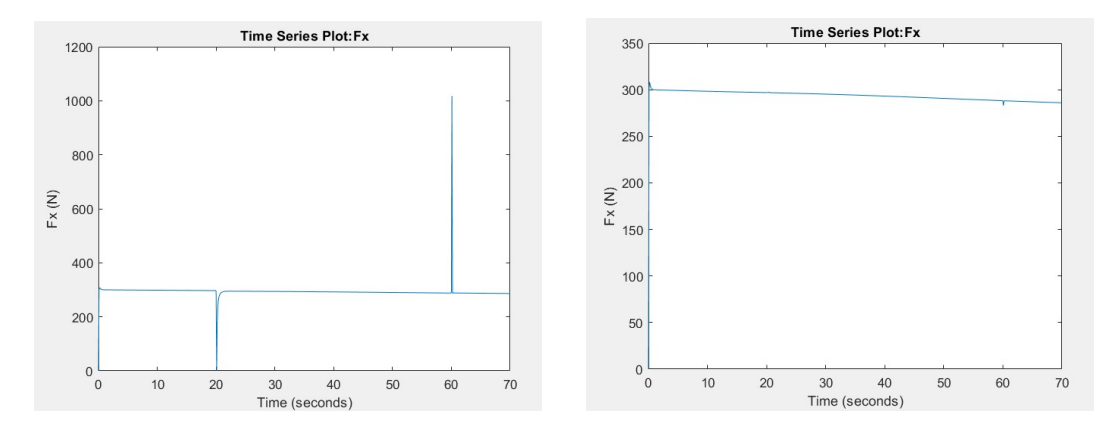

Figura 5.15: forze longitudinali ruote anteriori

In figura 5.15 si pu`o osservare l'andamento delle forze longitudinali per le ruote anteriori. Come nel caso precedente, la forza longitudinale sulla ruota anteriore sinistra subisce una minima variazione quando il coefficiente di slip raggiunge il valore di 0.18 per poi seguire l'andamento che si ha in corrispondenza di coefficiente di attrito unitario. Anche in questo caso si ha la presenza dei picchi dovuta alla variazione repentina del coefficiente di slip.

<span id="page-60-1"></span>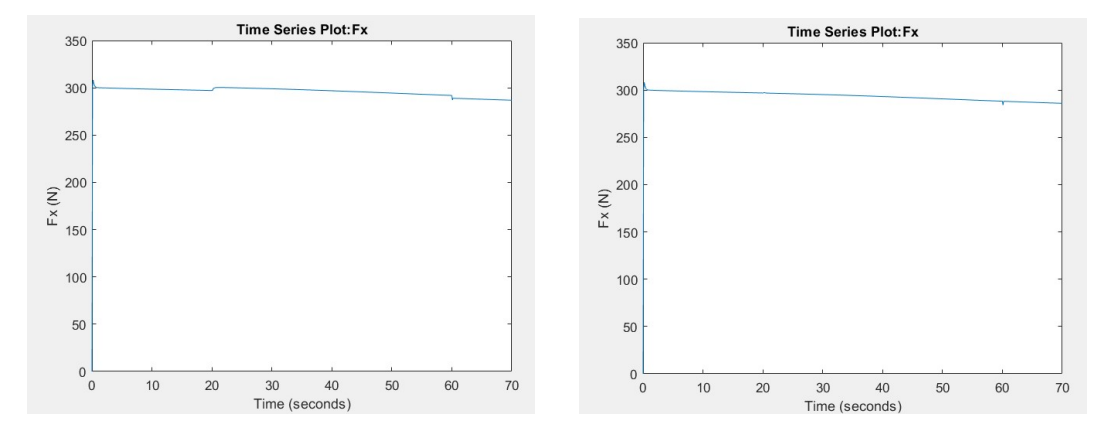

Figura 5.16: forze longitudinali ruote posteriori

In figura 5.16 è possibile osservare l'andamento delle forze longitudinali per le ruote posteriori. Come nel caso precedente, la forza longitudinali sulla ruota posteriore sinistra presenta una variazione tale da controbilanciare lo slittamento della routa frontale sinistra.

Capitolo 5 Analisi dei risultati

<span id="page-61-0"></span>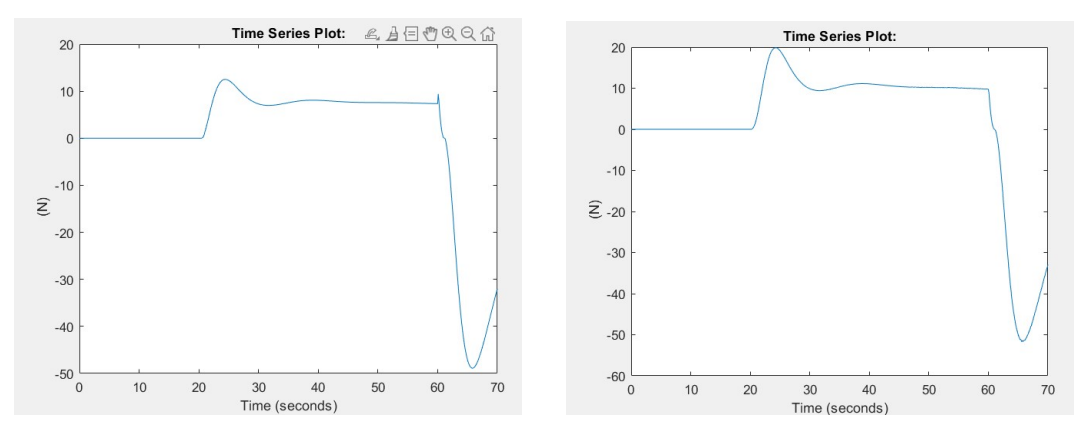

Figura 5.17: forze laterali ruote anteriori

<span id="page-61-1"></span>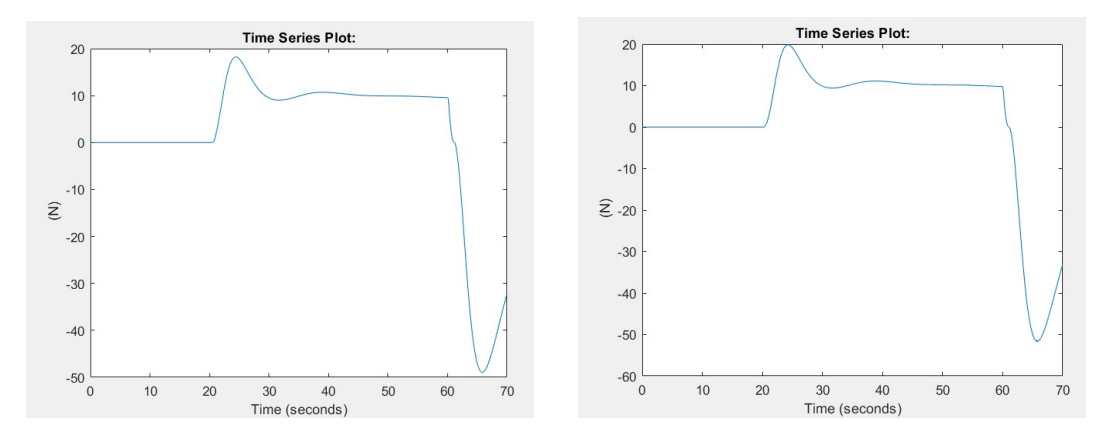

Figura 5.18: forze laterali ruote posteriori

Nella figura 5.17 è possibile visualizzare l'andamento delle forze laterali sulle ruote anteriori. Come nel caso precedente, il risultato ottenuto è coerente con le leggi definite in precedenza per il modello dello pneumatico, infatti, quando il coefficiente di slip supera il valore critico, lo slittamento longitudinale si ripercuote pure sulla dinamica laterale del veicolo. In figura 5.18 sono riportate le forze laterali alle ruote posteriori.

#### Capitolo 5 Analisi dei risultati

<span id="page-62-0"></span>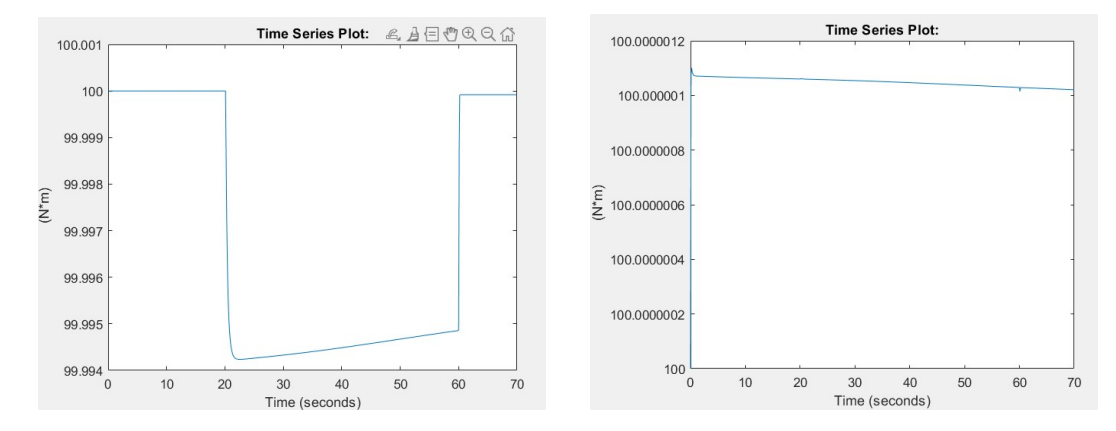

Figura 5.19: coppia allocata alle ruote anteriori

In figura 5.19 sono riportate rispettivamente le coppie fornite alla ruota anteriore sinistra e la ruota anteriore destra. Come nel caso precedente, sulla ruota frontale sinistra sulla quale vi è la riduzione del coefficiente di slip, si osserva come l'algoritmo di controllo va ad assegnare una coppia minore, mentre fornisce una coppia maggiore alla ruota che ha aderenza.

<span id="page-62-1"></span>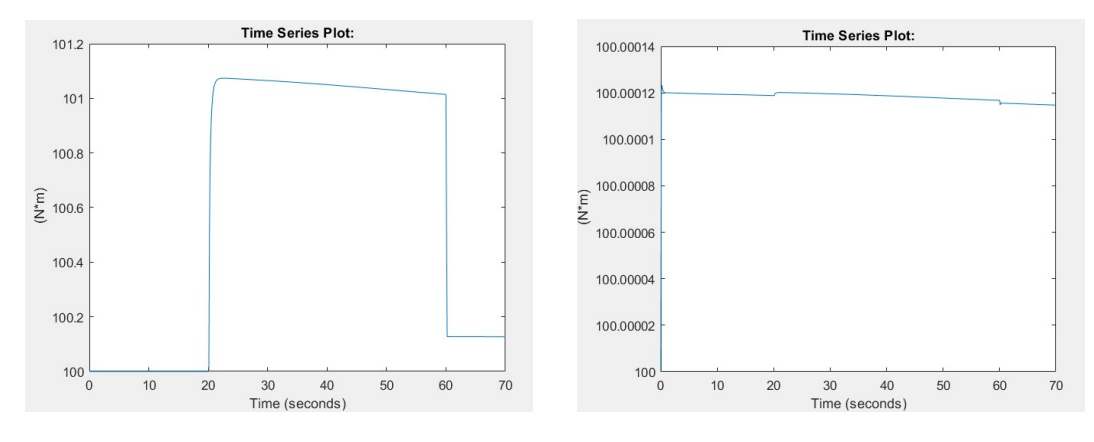

Figura 5.20: coppia allocata alle ruote posteriori

In figura 5.20 sono riportate rispettivamente le coppie fornite alla ruota posteriore sinistra e la ruota posteriore destra. Come nel caso precedente, e ruote posteriori subiscono una certa influenza dalla riduzione del coefficiente di slip sulla ruota frontale sinistra e, in particolar modo, sulla ruota posteriore destra viene allocata una coppia maggiore in accordo coi vincoli imposti all'algoritmo di allocazione.

<span id="page-63-0"></span>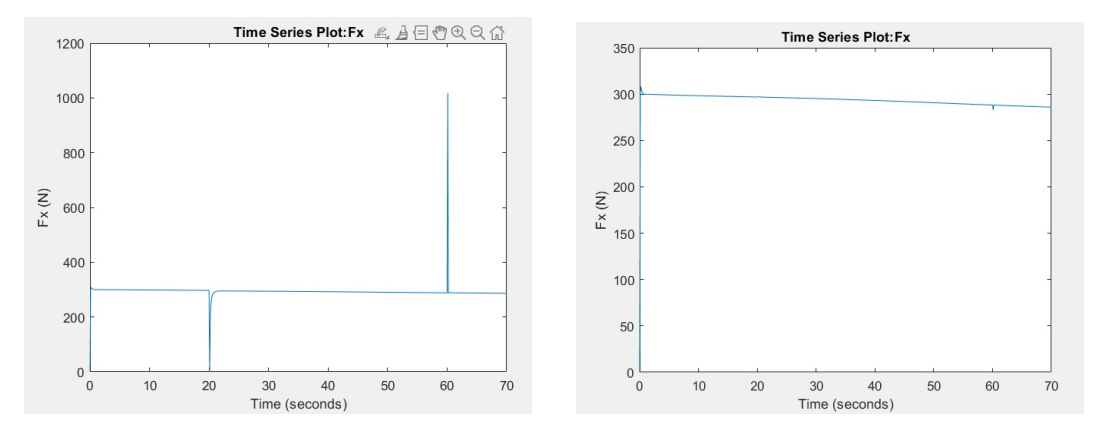

#### coefficiente d'attrito caso 2 con algoritmo di allocazione della coppia non attivo

Figura 5.21: forze longitudinali ruote anteriori senza algoritmo di allocazione

<span id="page-63-1"></span>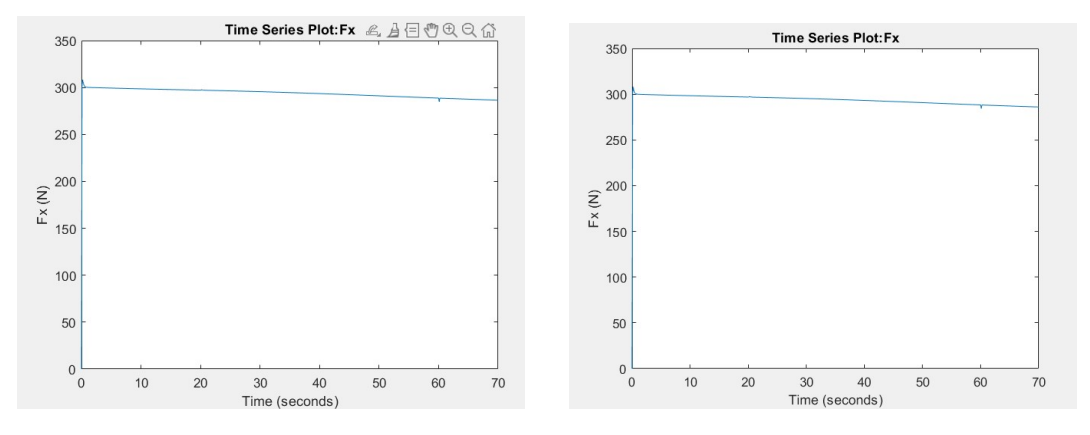

Figura 5.22: forze longitudinali ruote posteriori senza algoritmo di allocazione

Nelle figure 5.21-5.22 vengono riportati i plot delle forze longitudinali relative alle quattro ruote in assenza dell'azione dell'algoritmo di allocazione della coppia: nei plot relativi alle ruote in aderenza non si notano variazioni in quanto l'algoritmo di allocazione non è attivo.

Capitolo 5 Analisi dei risultati

<span id="page-64-0"></span>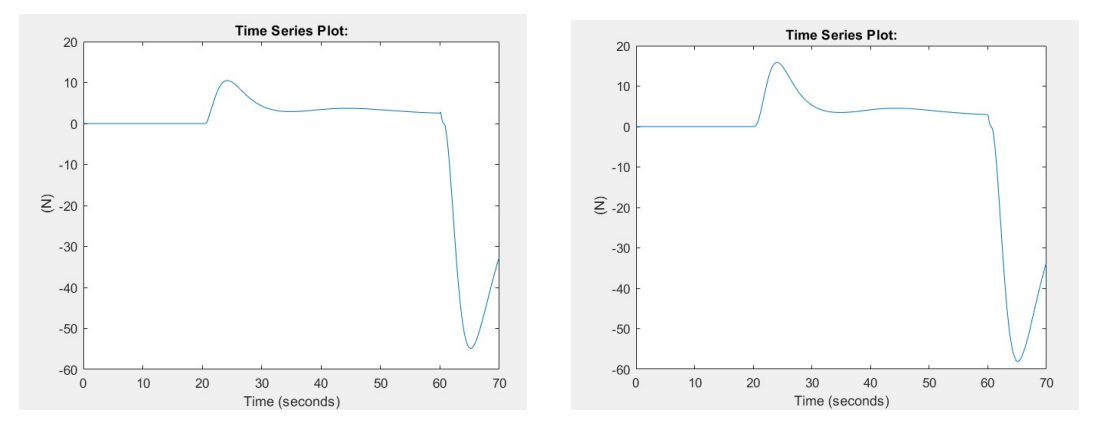

Figura 5.23: forze laterali ruote anteriori senza algoritmo di allocazione

<span id="page-64-1"></span>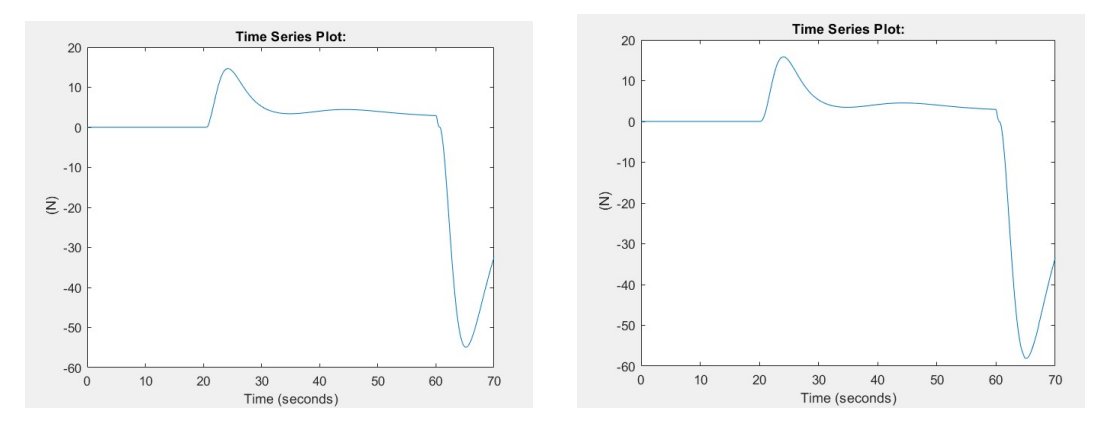

Figura 5.24: forze laterali ruote posteriori senza algoritmo di allocazione

Nelle figure 5.23-5.24 'e possibile osservare gli andamenti delle forze laterali relative alle quattro ruote, come espresso nel caso precedente, nell'algoritmo di allocazione della coppia non entrano parametri relativi alla dinamica laterale, pertanto le piccole variazioni che si hanno sulle forze laterali rispetto al caso con algorimo di allocazione della coppia attivo sono dovute ad effetti di natura indiretta.

<span id="page-65-0"></span>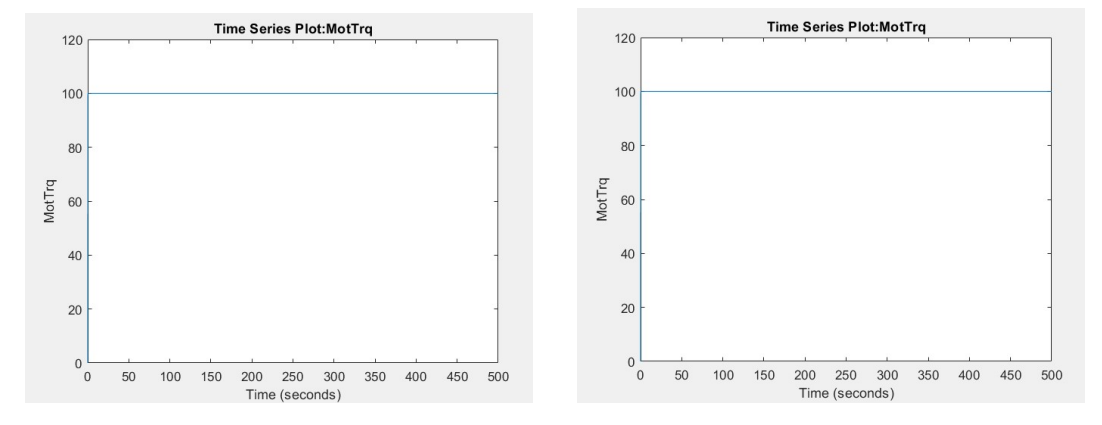

Figura 5.25: coppia allocata alle ruote anteriori senza algoritmo di allocazione

<span id="page-65-1"></span>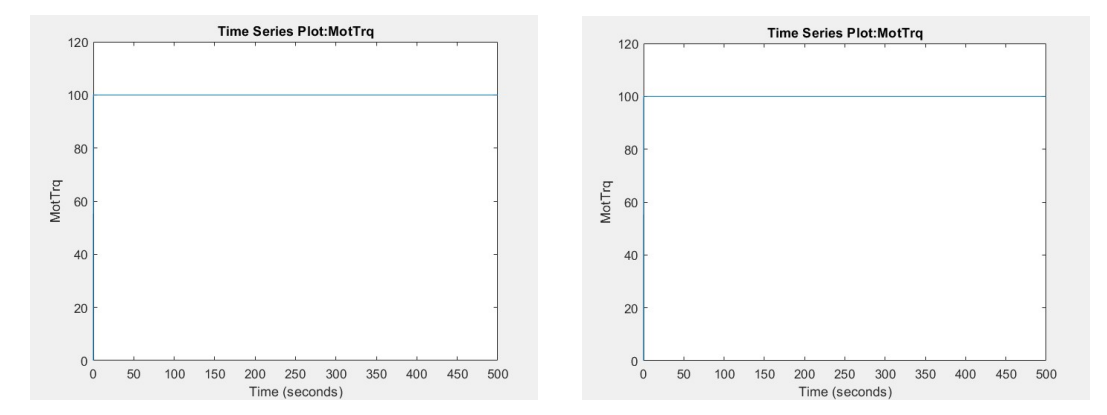

Figura 5.26: coppia allocata alle ruote posteriori senza algoritmo di allocazione

Nelle figure 5.25-5.26 'e possibile osservare gli andamenti delle coppie fornite alle quattro ruote: non essendo l'algoritmo di allocazione della coppia attivo, si ha la stessa coppia su tutte le ruote, e non vi è nessuna ridistribuzione di questa.

### <span id="page-66-0"></span>5.0.3 analisi delle traiettorie

Nonostante nell'algoritmo di allocazione della coppia non entrano parametri relativi alla dinamica laterale del veicolo, andando ad allocare la coppia in maniera ottimale si riscontra un miglioramento della dinamica laterale del veicolo: più nel dettaglio, lo spostamento del veicolo in direzione laterale risulta ridotto, in accordo coi vincoli imposti al controllore di coppia.

<span id="page-66-1"></span>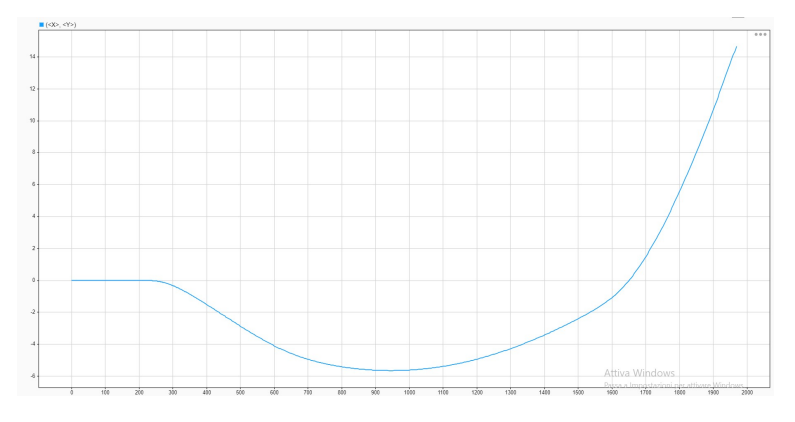

Figura 5.27: traiettoria sul piano xy con allocazione

<span id="page-66-2"></span>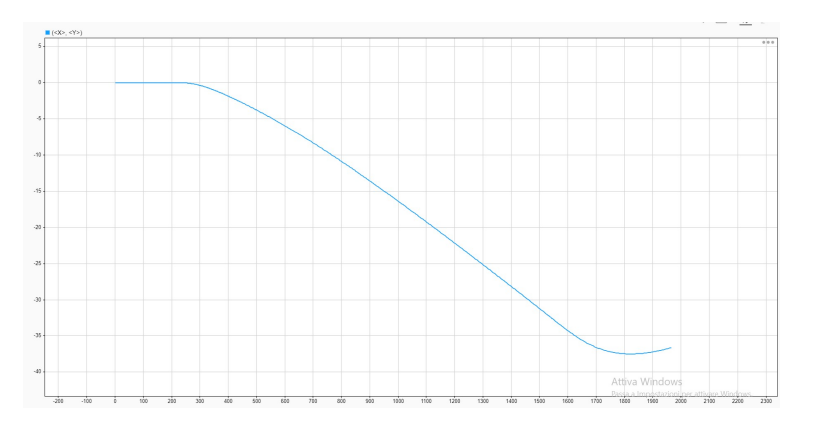

Figura 5.28: traiettoria sul piano xy senza allocazione

# <span id="page-67-0"></span>Capitolo 6

# Conclusioni

In base ai risultati ottenuti, si osserva come l'azione dell'algoritmo di controllo sia preponderante per coefficienti di attrito compresi nell'intervallo [0,0.16]. La scelta dei valori minimi del coefficiente d'attrito è stata dettata da condizioni prettamente pratiche, poich`e in condizioni di slittamento estreme risulta pressoch`e impossibile garantire la stabilità del veicolo, indipendentemente dal sistema di controllo implementato. Lo studio del sistema di controllo esplicato in questa tesi si è focalizzato principalmente sullo slittamento longitudinale del veicolo, tuttavia, osservando i risultati ottenuti, per garantire una migliore stabilità e sicurezza del veicolo risulta di notevole importanza implementare un algoritmo di controllo in grado di manipolare un maggior numero di variabili, tra cui appunto l'algolo di deriva α, in modo tale da garantire una stabilit`a laterale.

# Bibliografia

- <span id="page-68-0"></span>[1] Tipologie di veicoli elettrici. link: [https://www.opel.ch/it/](https://www.opel.ch/it/simply-electric/overview/get-started-bev-phev-e-rev.html) [simply-electric/overview/get-started-bev-phev-e-rev.html](https://www.opel.ch/it/simply-electric/overview/get-started-bev-phev-e-rev.html).
- <span id="page-68-1"></span>[2] Di Chen, Claus Danielson, and Stefano Di Cairano. A predictive controller for drivability and comfort in multi-motor electric vehicles. IFAC-PapersOnLine, 54(20):650–656, 2021.
- <span id="page-68-2"></span>[3] Zifei Nie and Hooman Farzaneh. Real-time dynamic predictive cruise control for enhancing eco-driving of electric vehicles, considering traffic constraints and signal phase and timing (spat) information, using artificial-neural-network-based energy consumption model. Energy, 241:122888, 2022.
- <span id="page-68-3"></span>[4] Chaofeng Pan, Aibao Huang, Jian Wang, Liao Chen, Jun Liang, Weiqi Zhou, Limei Wang, and Jufeng Yang. Energy-optimal adaptive cruise control strategy for electric vehicles based on model predictive control. Energy, 241:122793, 2022.
- <span id="page-68-4"></span>[5] Davide Tavernini, Mathias Metzler, Patrick Gruber, and Aldo Sorniotti. Explicit nonlinear model predictive control for electric vehicle traction control. IEEE Transactions on Control Systems Technology, 27(4):1438–1451, 2018.
- <span id="page-68-5"></span>[6] Yuwei Tong, Hui Jing, Bing Kuang, Gang Wang, Fei Liu, and Zhe Yang. Trajectory tracking control for four-wheel independently driven electric vehicle based on model predictive control and sliding model control. In 2021 5th CAA International Conference on Vehicular Control and Intelligence (CVCI), pages 1–5. IEEE, 2021.
- <span id="page-68-6"></span>[7] Gt-suite. link: <https://www.gtisoft.com/gt-suite/>.
- <span id="page-68-7"></span>[8] Avl software. link: <https://www.avl.com/simulation>.
- <span id="page-68-8"></span>[9] Carsim software. link: <https://www.carsim.com/>.
- <span id="page-68-9"></span>[10] Modelon software. link: <https://modelon.com/>.
- <span id="page-68-10"></span>[11] Maplesoft software. link: <https://www.maplesoft.com/Engineering/>.
- <span id="page-68-11"></span>[12] Simulink. link: <https://it.mathworks.com/products/simulink.html>.
- <span id="page-68-12"></span>[13] Vehicle body 3dof. link: [https://it.mathworks.com/help/vdynblks/ref/](https://it.mathworks.com/help/vdynblks/ref/vehiclebody3dof.html) [vehiclebody3dof.html](https://it.mathworks.com/help/vdynblks/ref/vehiclebody3dof.html).

#### Bibliografia

- <span id="page-69-0"></span>[14] Independent suspension - macpherson. link: [https://it.mathworks.com/](https://it.mathworks.com/help/vdynblks/ref/independentsuspensionmacpherson.html) [help/vdynblks/ref/independentsuspensionmacpherson.html](https://it.mathworks.com/help/vdynblks/ref/independentsuspensionmacpherson.html).
- <span id="page-69-1"></span>[15] Fiala wheel 2dof. link: [https://it.mathworks.com/help/vdynblks/ref/](https://it.mathworks.com/help/vdynblks/ref/fialawheel2dof.html) [fialawheel2dof.html](https://it.mathworks.com/help/vdynblks/ref/fialawheel2dof.html).
- <span id="page-69-2"></span>[16] Mapped motor. link: [https://it.mathworks.com/help/autoblks/ref/](https://it.mathworks.com/help/autoblks/ref/mappedmotor.html) [mappedmotor.html](https://it.mathworks.com/help/autoblks/ref/mappedmotor.html).
- <span id="page-69-3"></span>[17] Lithium ion battery. link: [https://it.mathworks.com/help/autoblks/ref/](https://it.mathworks.com/help/autoblks/ref/datasheetbattery.html) [datasheetbattery.html](https://it.mathworks.com/help/autoblks/ref/datasheetbattery.html).
- <span id="page-69-4"></span>[18] Simulation 3d vehicle. link: [https://it.mathworks.com/help/vdynblks/ref/](https://it.mathworks.com/help/vdynblks/ref/simulation3dvehicle.html) [simulation3dvehicle.html](https://it.mathworks.com/help/vdynblks/ref/simulation3dvehicle.html).
- <span id="page-69-5"></span>[19] Quadratic programming. link: [https://it.mathworks.com/help/optim/ug/](https://it.mathworks.com/help/optim/ug/quadprog.html) [quadprog.html](https://it.mathworks.com/help/optim/ug/quadprog.html).